Документ подписан простой электронной подписью Информация о владельце:

ФИО: Агафо**ми́НИСТЕ РОТВО НАУКИ И ВЫСШЕГО ОБРАЗОВАНИЯ РОССИЙСКОЙ ФЕДЕРАЦИИ** <mark>Должно**федеральиое** государствен</mark>ное автономное образовательное учреждение **ВЫСШЕГО ОБРАЗОВАНИЯ** Уникальный программный ключ**«МОСКОВСКИЙ ПОЛИТЕХНИЧЕСКИЙ УНИВЕРСИТЕТ»** 2**5EE60RCAPCKИЙ6ИНСТИЛУТ (ФИЛИА</mark>Л) MOCKOBCKOГО ПОЛИТЕХНИЧЕСКОГО УНИВЕРСИТЕТА** Дата подписания: 17.11.2023 09:30:24

#### **Кафедра Информационных технологий, электроэнергетики и систем управления**

Директор филиала А.В. Агафонов 2021г.  $\langle 28 \rangle$  в мая

05PA3

**УТВЕРЖДАЮ** 

## **РАБОЧАЯ ПРОГРАММА ДИСЦИПЛИНЫ**

#### **Растровая и векторная графика**

(наименование дисциплины)

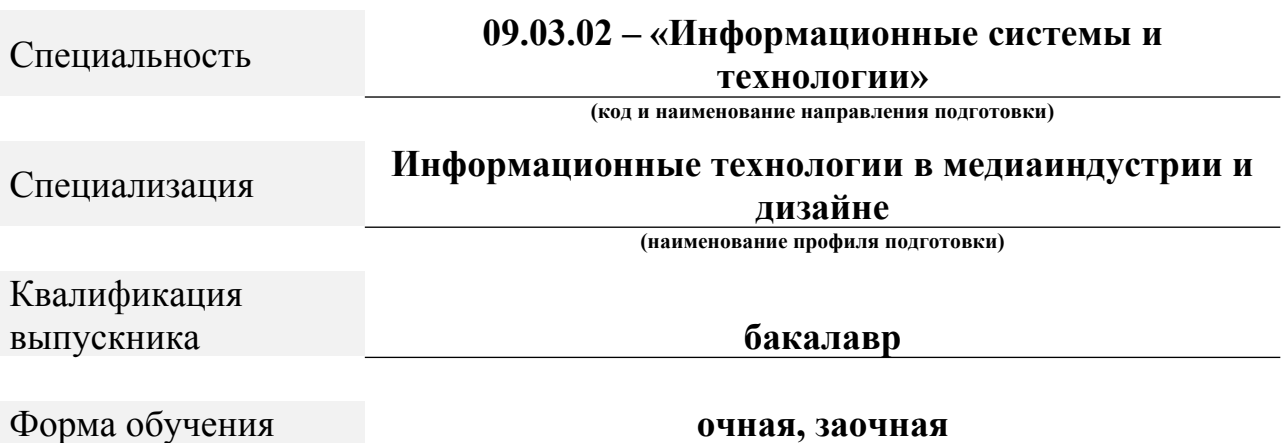

Рабочая программа дисциплины разработана в соответствии со следующей документацией:

- федеральным государственным образовательным стандартом высшего образования - бакалавриат по направлению подготовки 09.03.02 – Информационные системы и технологии, утвержденный приказом Министерства науки и высшего образования Российской Федерации № 926 от 19 сентября 2017 г. зарегистрированный в Минюсте 12 октября 2017 года, рег. номер 48535 (далее – ФГОС ВО);

- приказом Минобрнауки России от 05.04.2017 № 301 «Об утверждении Порядка организации и осуществления образовательной деятельности по образовательным программам высшего образования – программам бакалавриата, программам специалитета, программам магистратуры»;

- Учебным планом (очной, заочной форм обучения) по направлению подготовки 09.03.02«Информационные системы и технологии».

Рабочая программа дисциплины включает в себя оценочные материалы для проведения текущего контроля успеваемости и промежуточной аттестации по дисциплине (п. 8 Фонд оценочных средств для проведения текущего контроля успеваемости, промежуточной аттестации по итогам освоения дисциплины).

Автор: Яруськина Елена Тажутиновна, к.п.н, доцент кафедры ИТЭСУ *(указать ФИО, ученую степень, ученое звание или должность)*

Программа одобрена на заседании кафедры ИТЭСУ (протокол № 10 от 10.04.2021).

#### **1. Перечень планируемых результатов обучения по дисциплине, соотнесенных с планируемыми результатами освоения образовательной программы (Цели освоения дисциплины)**

1.1. Целью освоения дисциплины «Растровая и векторная графика» является формирование основ фундаментальных знаний о растровой и векторной графике и практических навыков подготовки и обработки цифровых изображений растровой и векторной графики.

Задачами освоения дисциплины «Растровая и векторная графика» являются: изучение способов представления цифровых изображений растровой и векторной графики; изучение основных характеристик форматов изображений; освоение методов обработки растровой и векторной графики; изучение основных программных средств обработки растровой и векторной графики.

1.2. Области профессиональной деятельности и (или) сферы профессиональной деятельности, в которых выпускники, освоившие программу, могут осуществлять профессиональную деятельность:

06 Связь, информационные и коммуникационные технологии (в сфере исследования, разработки, внедрения и сопровождения информационных технологий и систем).

1.3. К основным задачам изучения дисциплины относится подготовка обучающихся к выполнению трудовых функций в соответствии с профессиональными стандартами:

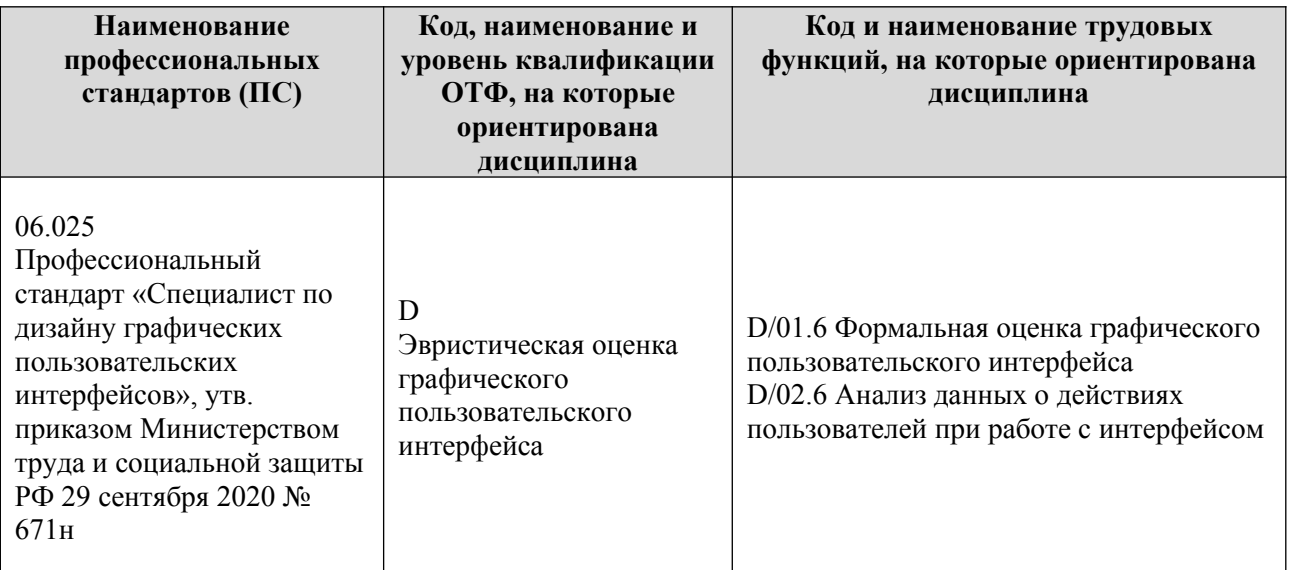

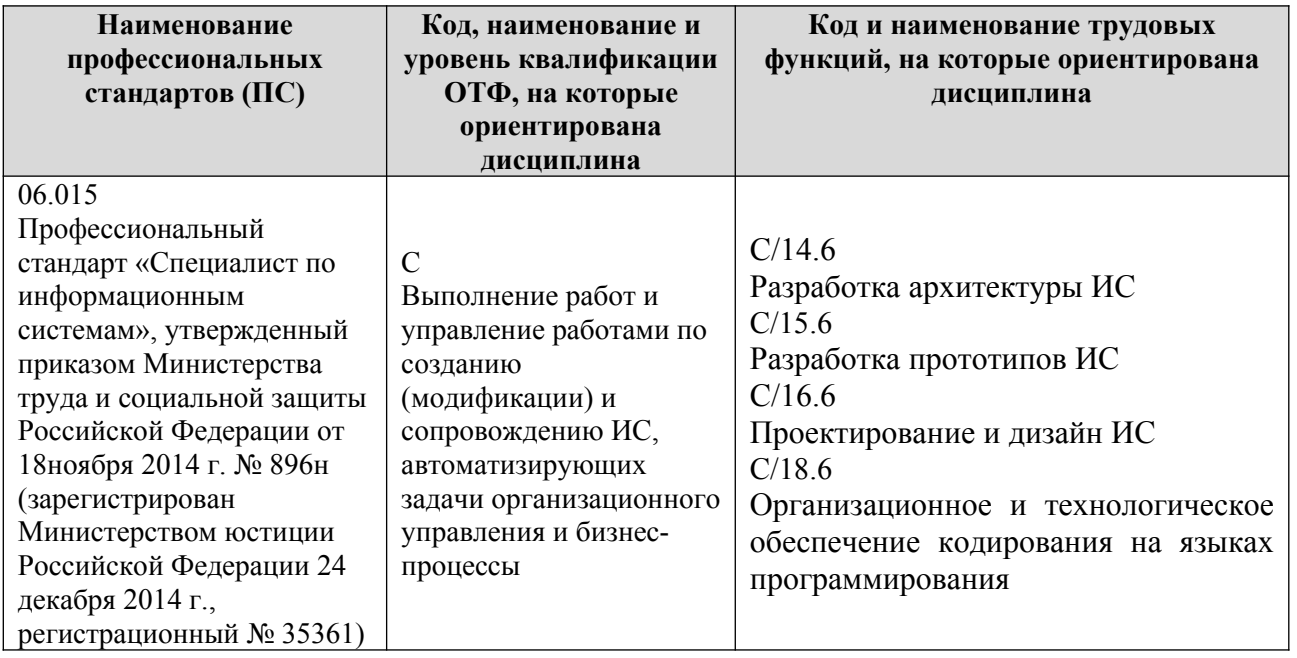

1.4. Компетенции обучающегося, формируемые в результате освоения дисциплины

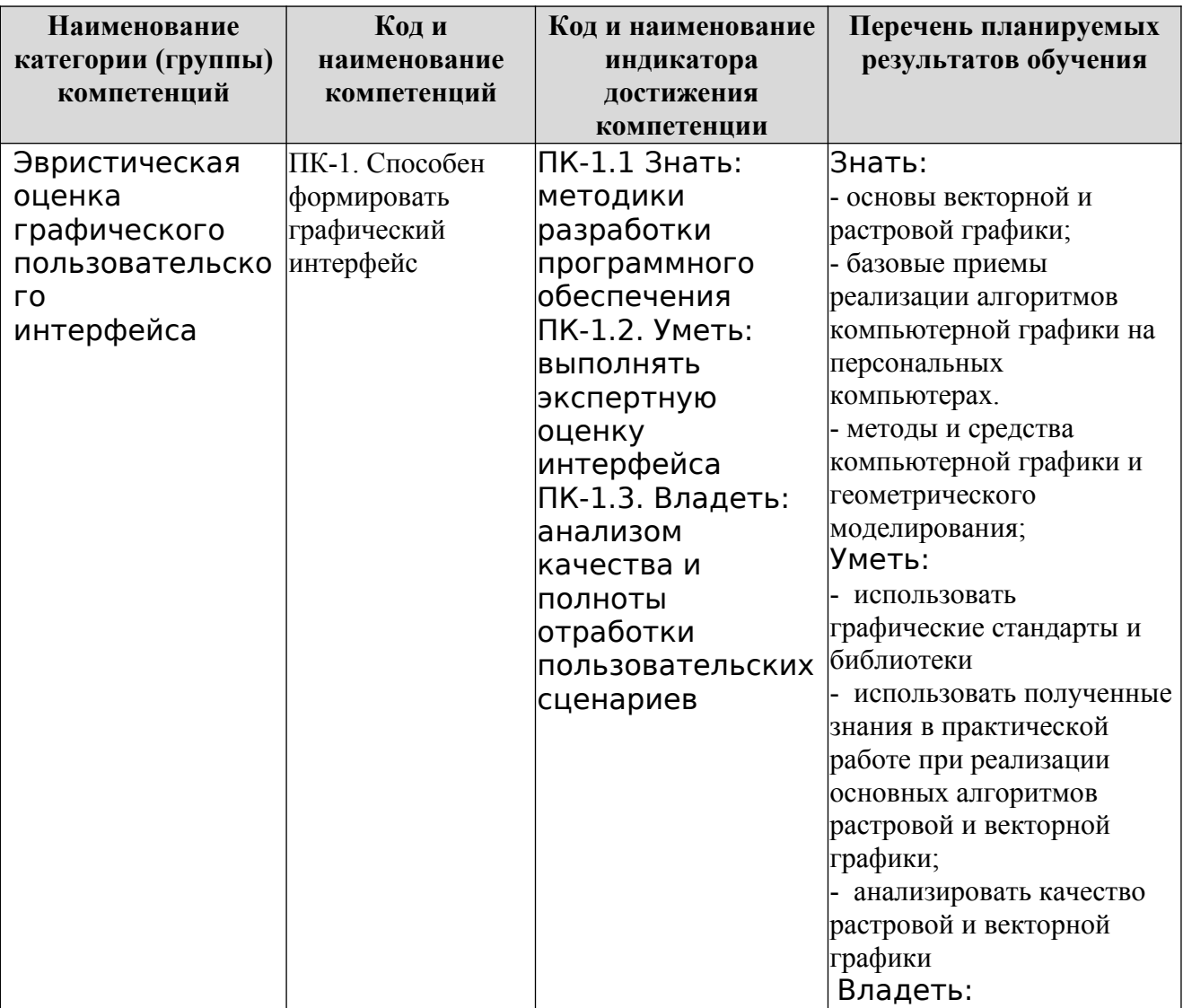

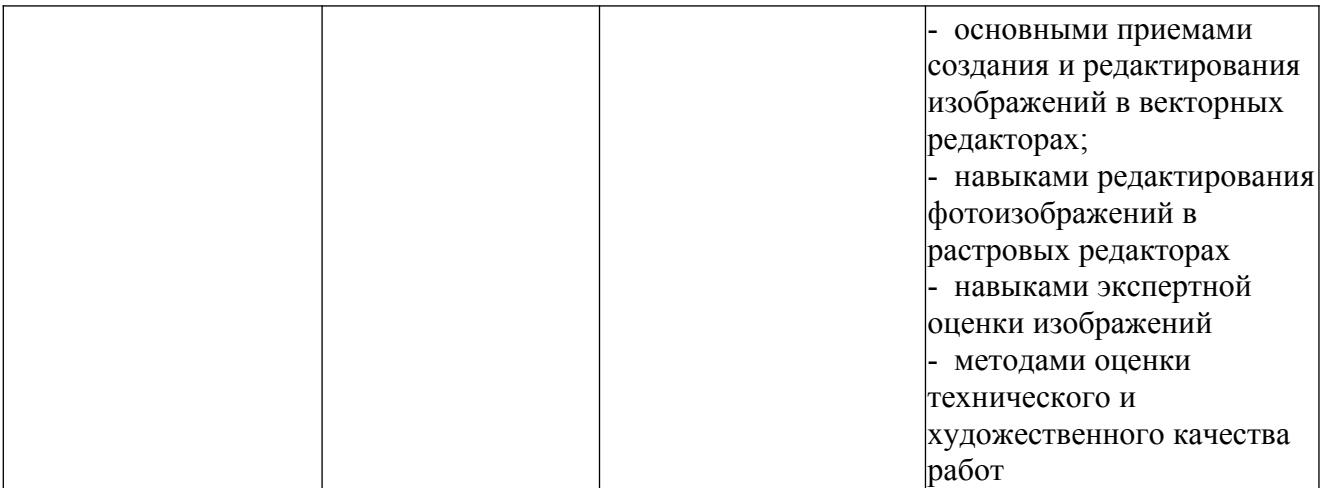

#### **2. Место дисциплины в структуре ОПОП**

Дисциплина «Растровая и векторная графика» реализуется в рамках вариативной части Блока 1 «Дисциплины (модуля)» программы бакалавриата.

Дисциплина преподается обучающимся по очной форме обучения в 5-м семестре, по заочной форме обучения в 4-м семестре.

Дисциплина «Растровая и векторная графика» является промежуточным этапом формирования компетенций ПК-1 процессе освоения ОПОП.

Дисциплина «Растровая и векторная графика» основывается на знаниях, умениях и навыках, приобретенных во время учебной практики, и является предшествующей для изучения дисциплин: «Технический дизайн», «Геймдизайн и виртуальная реальность», производственной практики, государственной итоговой аттестации, выполнение выпускной квалификационной работы.

Формой промежуточной аттестации знаний обучаемых по очной форме обучения является зачет в 5-м семестре и по заочной форме зачет в 4 семестре.

#### **3. Объем дисциплины**

Общая трудоемкость дисциплины составляет 3 зачетных единицы (108 академических часов), в том числе

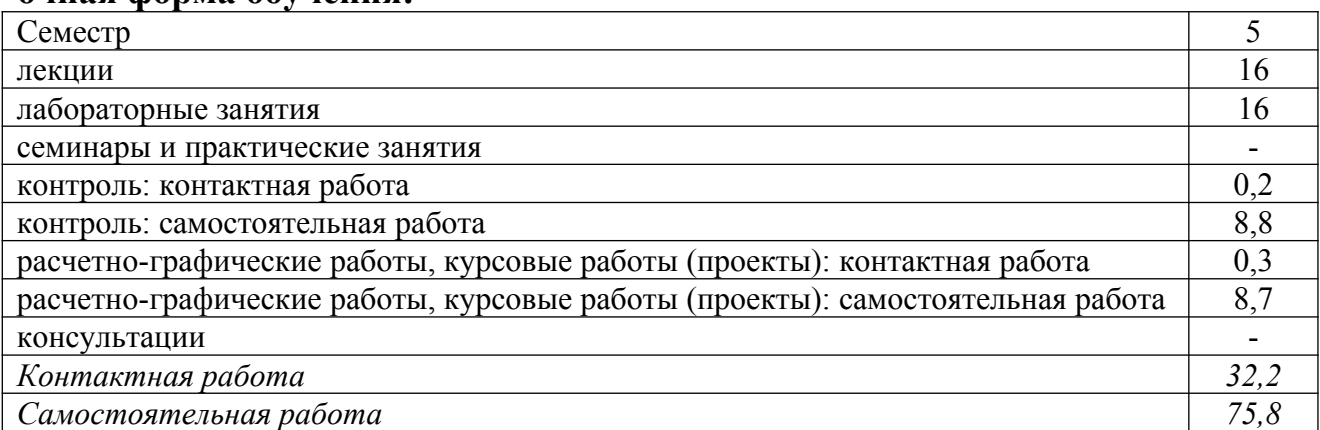

**очная форма обучения:**

Вид промежуточной аттестации (форма контроля): зачет

### **заочная форма обучения:**

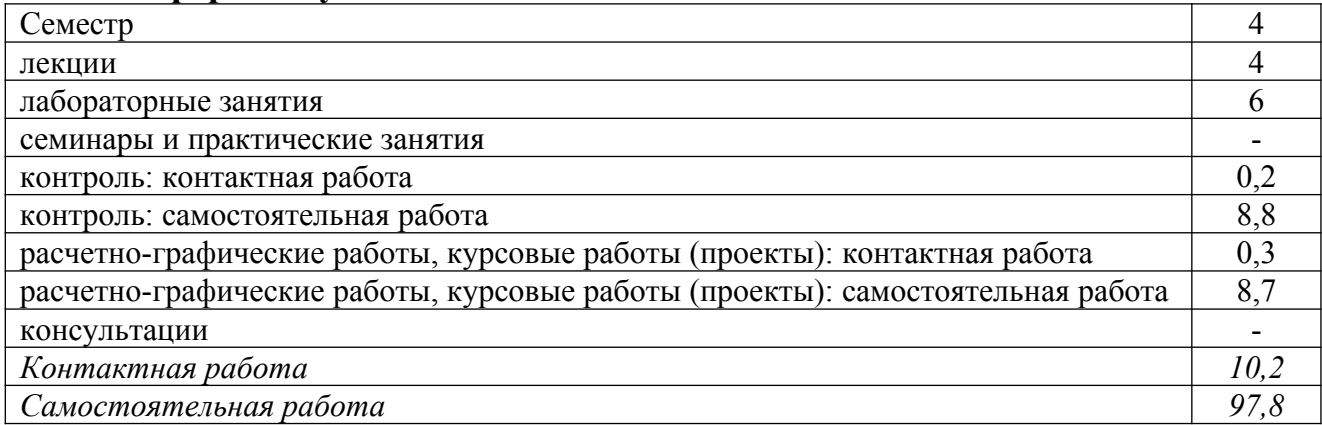

Вид промежуточной аттестации (форма контроля): зачет

## **4. Содержание дисциплины, структурированное по темам (разделам)**

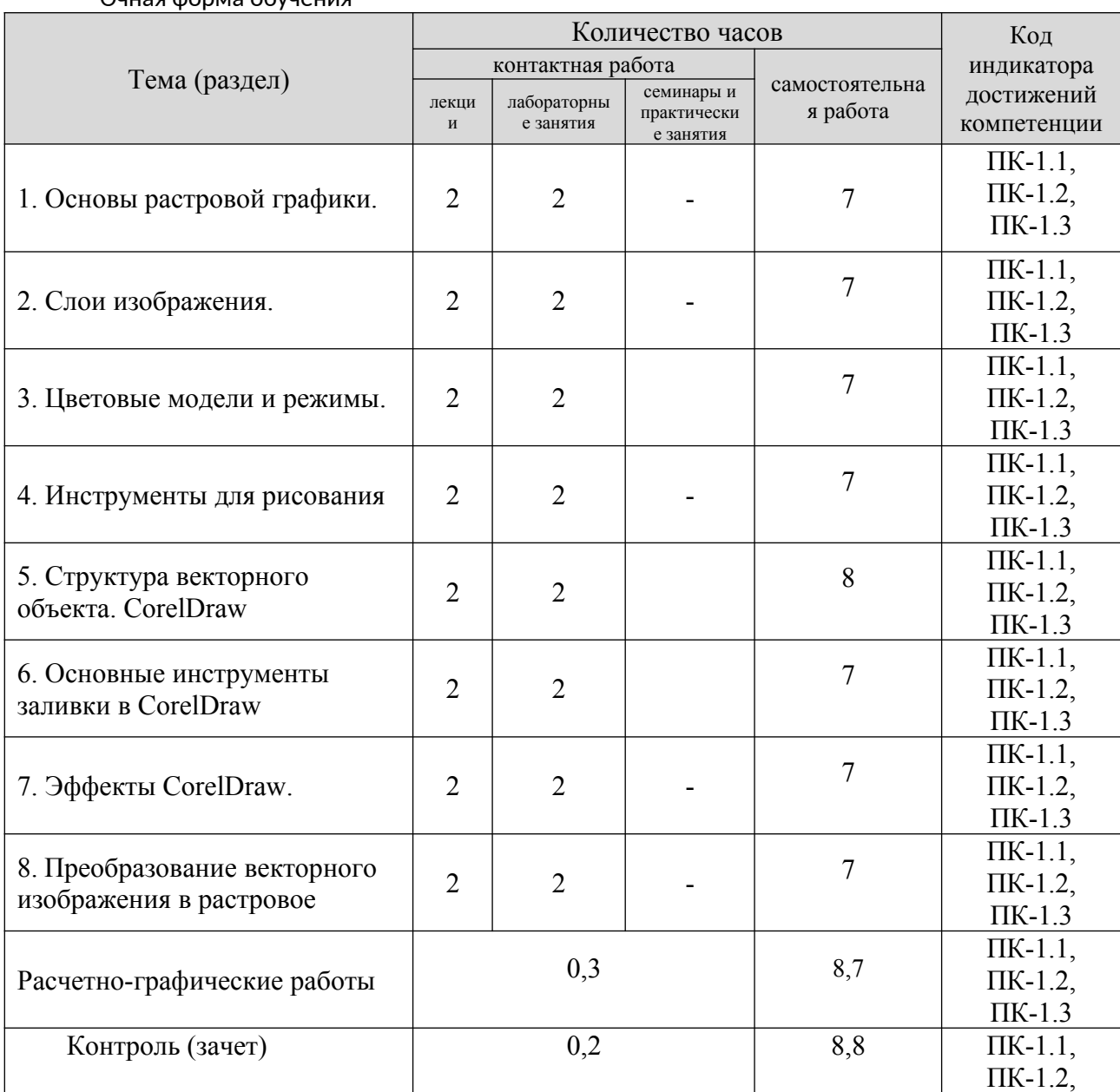

Очная форма обучения

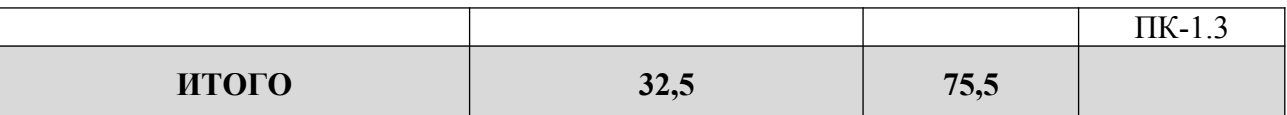

#### **Заочная форма обучения**

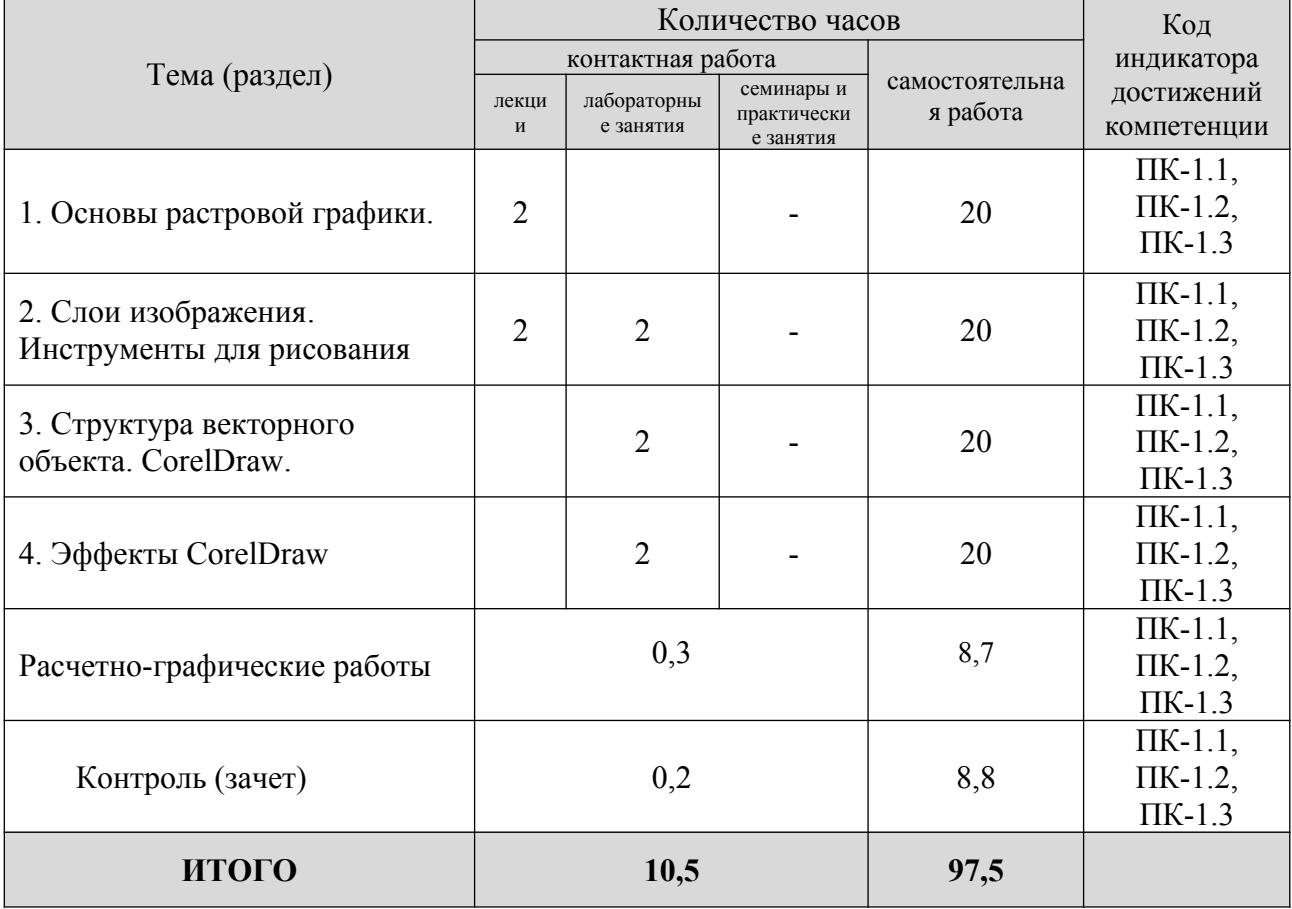

#### **5. Образовательные технологии, применяемые при освоении дисциплины**

Методика преподавания дисциплины и реализация компетентностного подхода в изложении и восприятии материала предусматривает использование следующих активных и интерактивных форм проведения групповых, индивидуальных, аудиторных занятий в сочетании с внеаудиторной работой с целью формирования и развития профессиональных навыков, обучающихся: устный опрос, доклад, тест, лабораторные работы.

Устный опрос – метод контроля, позволяющий не только опрашивать и контролировать знания учащихся, но и сразу же поправлять, повторять и закреплять знания, умения и навыки. При устном опросе устанавливается непосредственный контакт между преподавателем и обучающимся, в процессе которого преподаватель получает широкие возможности для изучения индивидуальных особенностей усвоения студентами учебного материала.

Под докладом понимается вид краткого, но информативного сообщения о сути рассматриваемого вопроса, различных мнениях об изучаемом предмете.

7

Это проверка знаний исследователя в конкретной теме, способности самостоятельно проводить анализы и объяснять полученные им результаты.

Тест – это инструмент, предназначенный для измерения обученности обучающихся, и состоящий из системы тестовых заданий, стандартизованной процедуры проведения, обработки и анализа результатов.

Отчет – форма письменного контроля, позволяющая оценить и обобщить знания, умения и навыки, приобретенные обучающимися за время выполнения лабораторных работ и практических заданий.

Под лабораторной работой понимается практическое учебное занятие, проводимое для изучения и исследования характеристик заданного объекта и организуемое по правилам научно-экспериментального исследования (опыта, наблюдения, моделирования) с применением специального оборудования (лабораторных, технологических, измерительных установок, стендов). Проведение лабораторных работ делает учебный процесс более интересным, повышает качество обучения, усиливает практическую направленность преподавателя, способствует развитию познавательной активности у обучаемых, их логического мышления и творческой самостоятельности.

Расчетно-графическая работа – это самостоятельное исследование, которое предназначено для усвоения теоретического и практического материала по основным темам курса и выполняется с целью выработки навыков практического решения наиболее типичных задач.

Практическое задание – это практическая подготовка, реализующаяся путем проведения практических занятий, предусматривающих участие обучающихся в выполнении отдельных элементов работ, связанных с будущей профессиональной деятельностью.

#### **6. Практическая подготовка**

Практическая подготовка реализуется путем проведения практических занятий, предусматривающих участие обучающихся в выполнении отдельных элементов работ, связанных с будущей профессиональной деятельностью. Объем занятий в форме практической подготовки составляет 2 часа по очной форме обучения и 2 часа по заочной форме обучения.

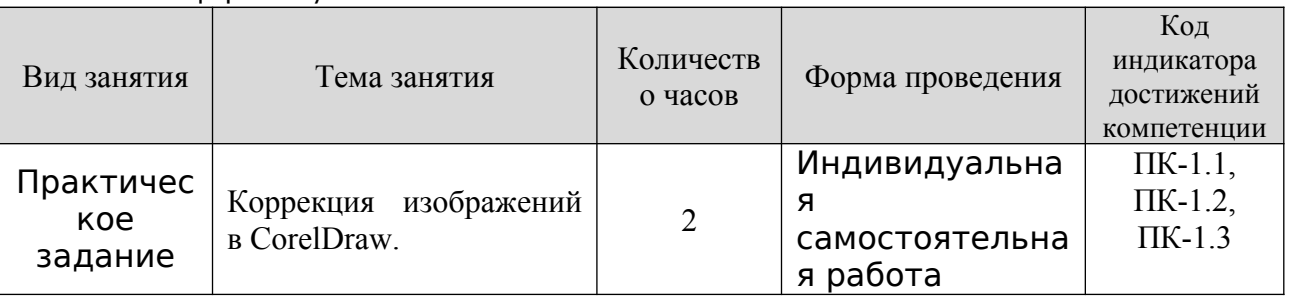

Очная форма обучения

#### **Зао**чная форма обучения

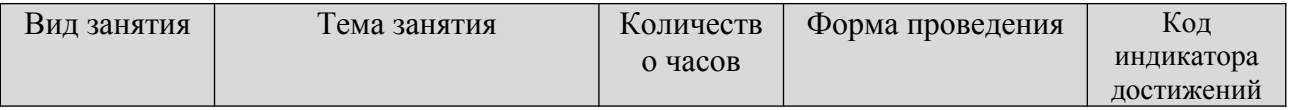

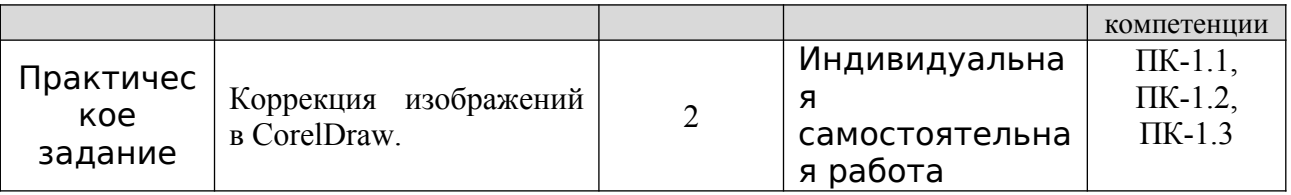

#### **7. Учебно-методическое обеспечение самостоятельной работы студентов**

Самостоятельная работа студентов предусмотрена учебным планом по дисциплине в объеме 75,5 часов по очной форме обучения и 97,5 часов по заочной форме обучения. Самостоятельная работа реализуется в рамках программы освоения дисциплины в следующих формах:

- работа с конспектом лекции;

- работа над учебным материалом литературных источников;
- поиск информации в сети «Интернет»;
- подготовка доклада;
- -выполнение расчетно-графической работы;
- выполнение теста;
- подготовка к сдаче экзамена.

Самостоятельная работа проводится с целью: выявления оптимальных конструктивных решений и параметров, определения наиболее эффективных режимов эксплуатации, стратегии текущего технического обслуживания и ремонтов; углубления и расширения теоретических знаний студентов; формирования умений использовать нормативную, справочную документацию, учебную и специальную литературу; развития познавательных способностей и активности обучающихся: самостоятельности, ответственности, организованности; формирования профессиональных компетенций; развитию исследовательских умений студентов.

Формы и виды самостоятельной работы студентов: чтение основной и дополнительной литературы – самостоятельное изучение материала по рекомендуемым литературным источникам; работа с библиотечным каталогом, самостоятельный подбор необходимой литературы; работа со справочником; поиск необходимой информации в сети Интернет; конспектирование источников; подготовка к различным формам текущей и промежуточной аттестации; выполнение домашних контрольных работ; самостоятельное выполнение практических заданий репродуктивного типа (ответы на вопросы, задачи, тесты).

Технология организации самостоятельной работы обучающихся включает использование информационных и материально-технических ресурсов образовательного учреждения: библиотеку с читальным залом, компьютерные классы с возможностью работы в Интернет; аудитории (классы) для консультационной деятельности.

Перед выполнением обучающимися внеаудиторной самостоятельной работы преподаватель проводит консультирование по выполнению задания, который включает цель задания, его содержания, сроки выполнения, ориентировочный объем работы, основные требования к результатам работы, критерии оценки. Во время выполнения обучающимися внеаудиторной самостоятельной работы и при необходимости преподаватель может проводить индивидуальные и групповые консультации.

Самостоятельная работа может осуществляться индивидуально или группами обучающихся в зависимости от цели, объема, конкретной тематики самостоятельной работы, уровня сложности, уровня умений обучающихся.

Контроль самостоятельной работы студентов предусматривает: соотнесение содержания контроля с целями обучения; объективность контроля; валидность контроля (соответствие предъявляемых заданий тому, что предполагается проверить); дифференциацию контрольно-измерительных материалов.

Формы контроля самостоятельной работы: просмотр и проверка выполнения самостоятельной работы преподавателем; организация самопроверки, взаимопроверки выполненного задания в группе; обсуждение результатов выполненной работы на занятии; проведение устного опроса.

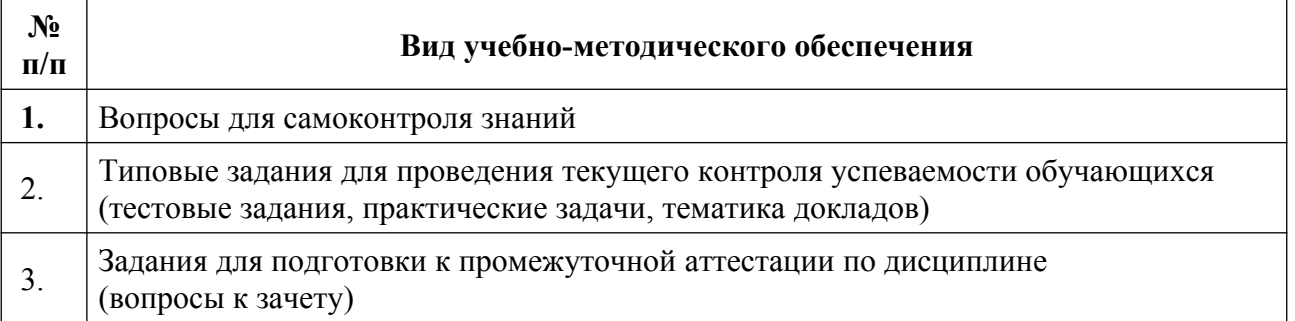

#### **8. Фонд оценочных средств для проведения текущего контроля успеваемости, промежуточной аттестации по итогам освоения дисциплины**

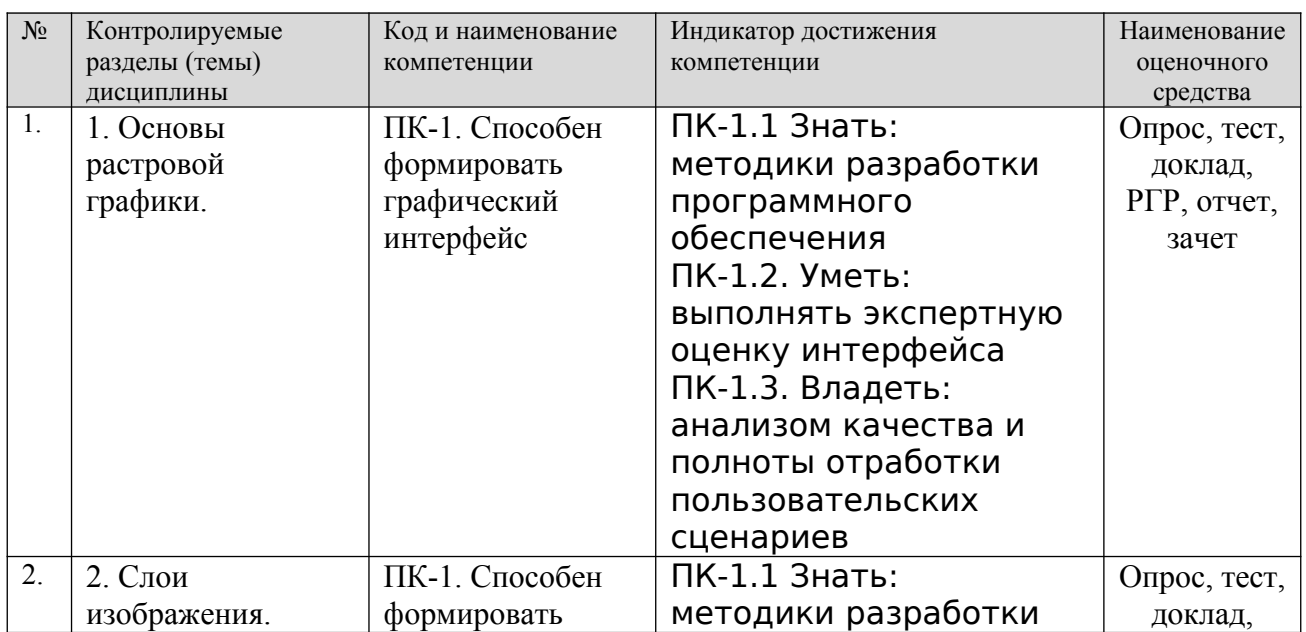

#### **8.1. Паспорт фонда оценочных средств**

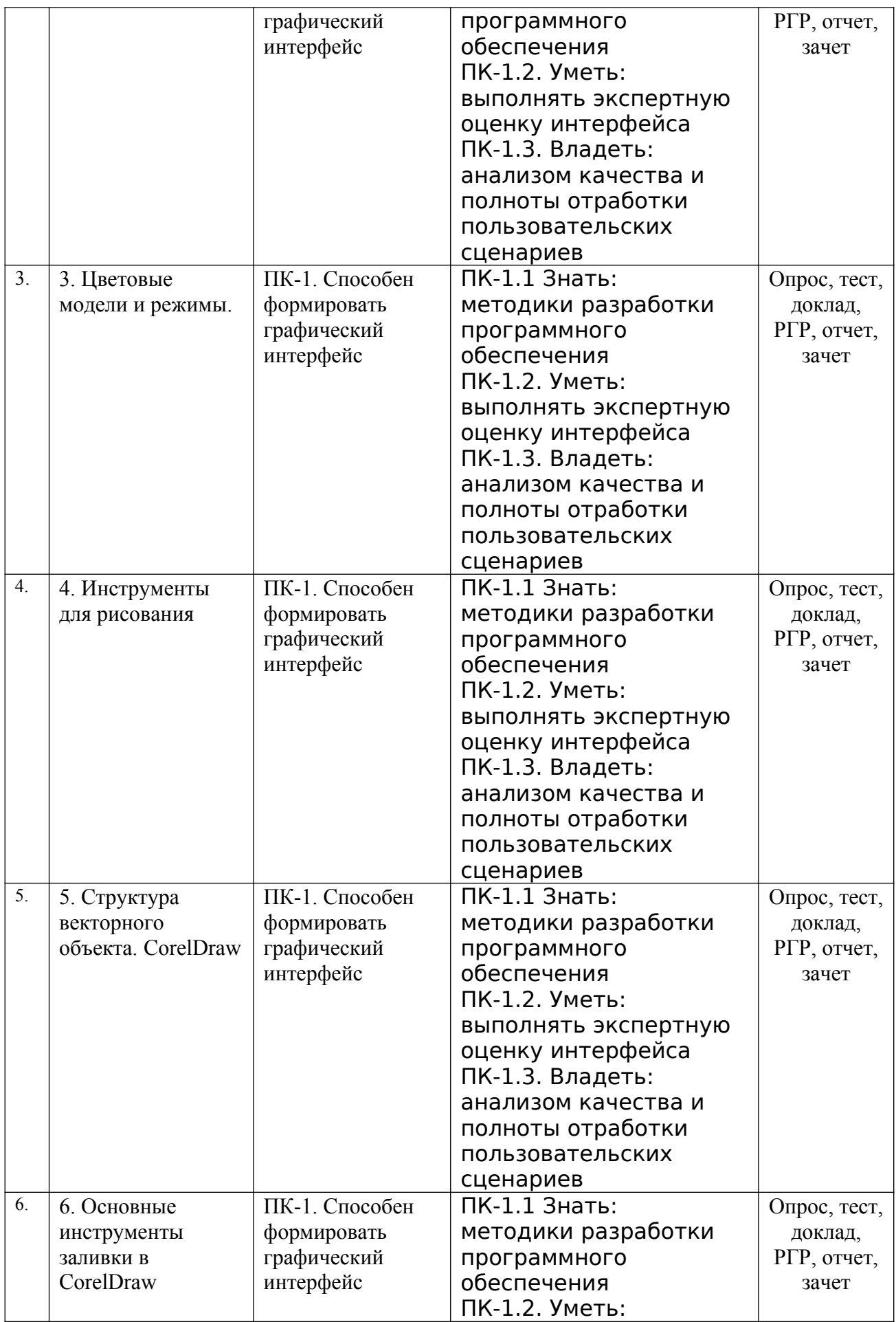

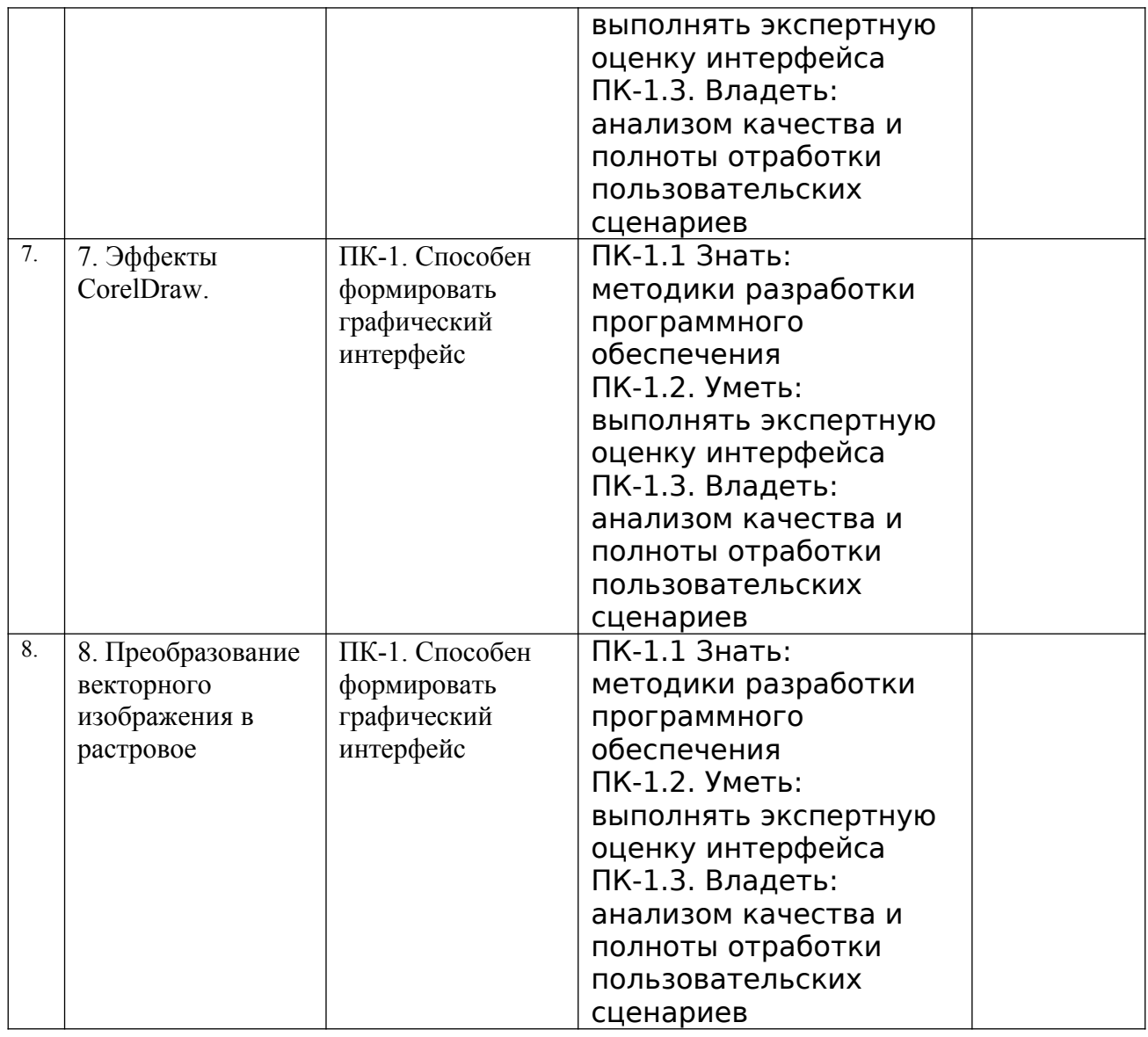

**Этапы формирования компетенций в процессе освоения ОПОП** прямо связаны с местом дисциплин в образовательной программе. Каждый этап формирования компетенции, характеризуется определенными знаниями, умениями и навыками и (или) опытом профессиональной деятельности, которые оцениваются в процессе текущего контроля успеваемости, промежуточной аттестации по дисциплине (практике) и в процессе итоговой аттестации.

Дисциплина «Растровая и векторная графика» является промежуточным этапом комплекса дисциплин, в ходе изучения которых у студентов формируются компетенция ПК-1.

Формирование компетенции ПК-1 начинается с учебной практики и завершается в ходе изучения дисциплин: «Технический дизайн», «Гейм-дизайн и виртуальная реальность» производственной практики, государственной итоговой аттестации, выполнение выпускной квалификационной работы.

Итоговая оценка сформированности компетенций ПК-1 определяется в ходе подготовки и сдачи государственного экзамена, выполнении и защиты выпускной квалификационной работы.

#### **В процессе изучения дисциплины, компетенции также формируются поэтапно.**

Основными этапами формирования ПК-1 при изучении дисциплины «Растровая и векторная графика» является последовательное изучение содержательно связанных между собой тем учебных занятий. Изучение каждой темы предполагает овладение студентами необходимыми дескрипторами (составляющими) компетенций. Для оценки уровня сформированности компетенций в процессе изучения дисциплины предусмотрено проведение текущего контроля успеваемости по темам (разделам) дисциплины и промежуточной аттестации по дисциплине – экзамен.

**8.2. Контрольные задания и материалы, необходимые для оценки знаний, умений и навыков и (или) опыта деятельности, характеризующих этапы формирования компетенций в процессе освоения образовательной программы**

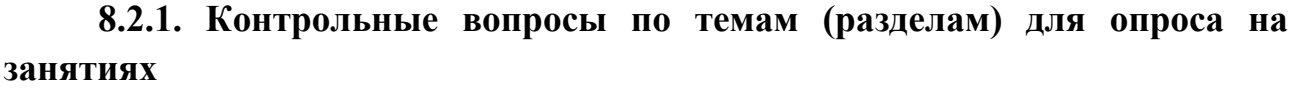

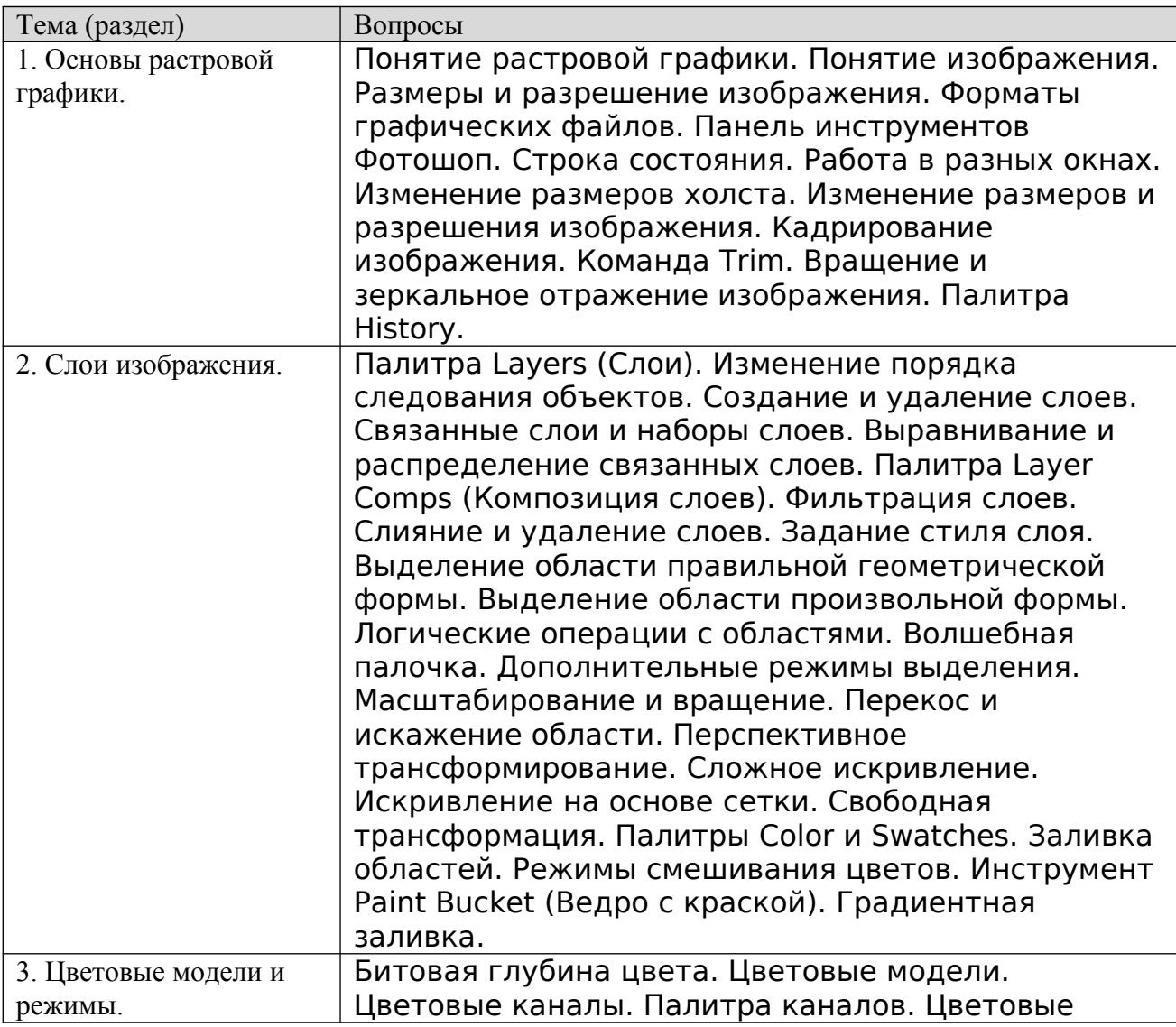

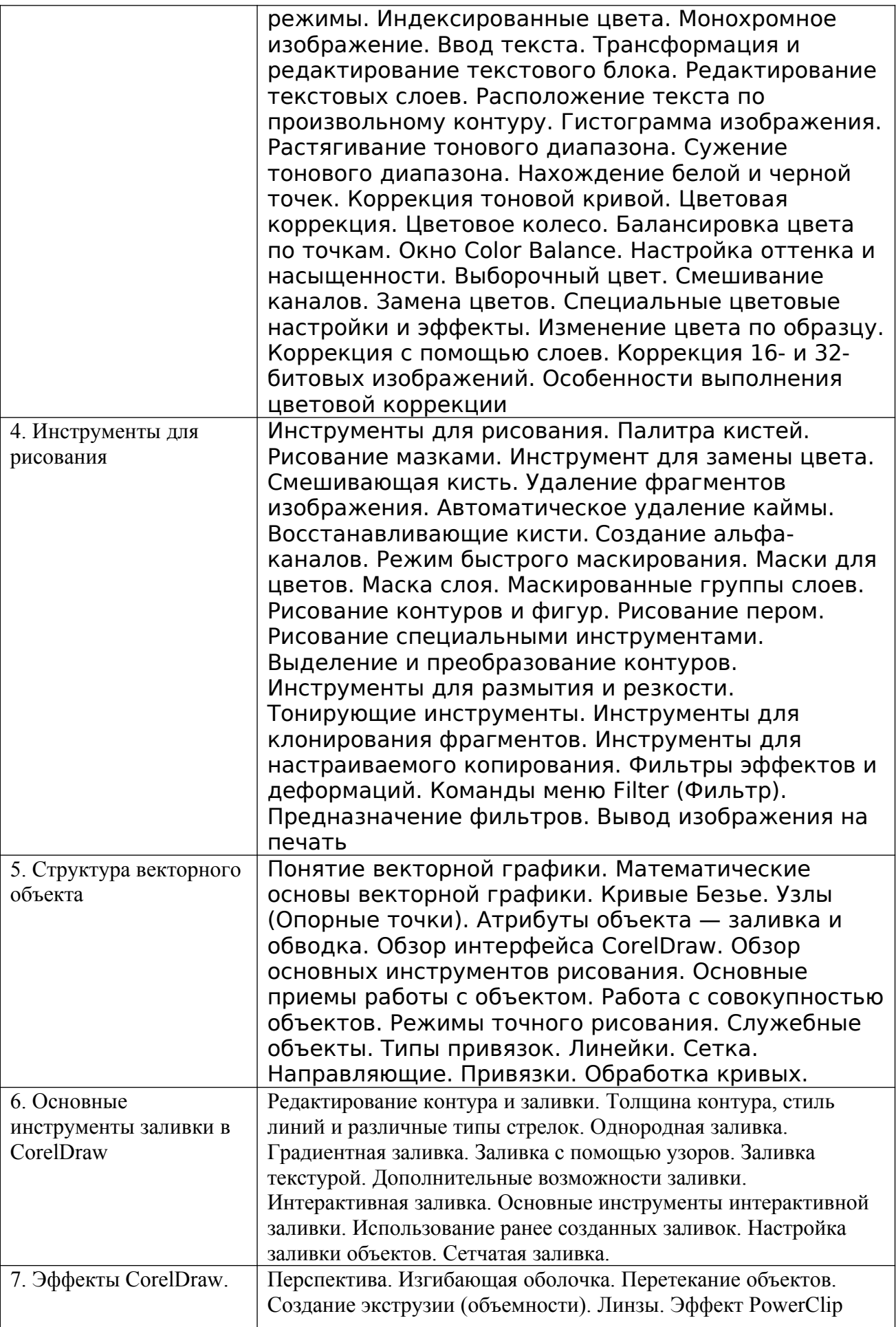

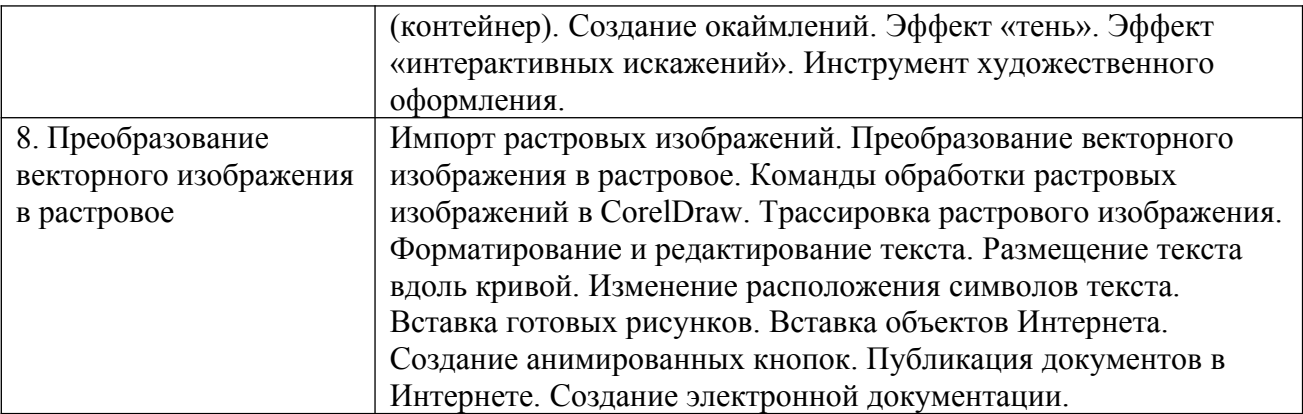

#### **Шкала оценивания ответов на вопросы**

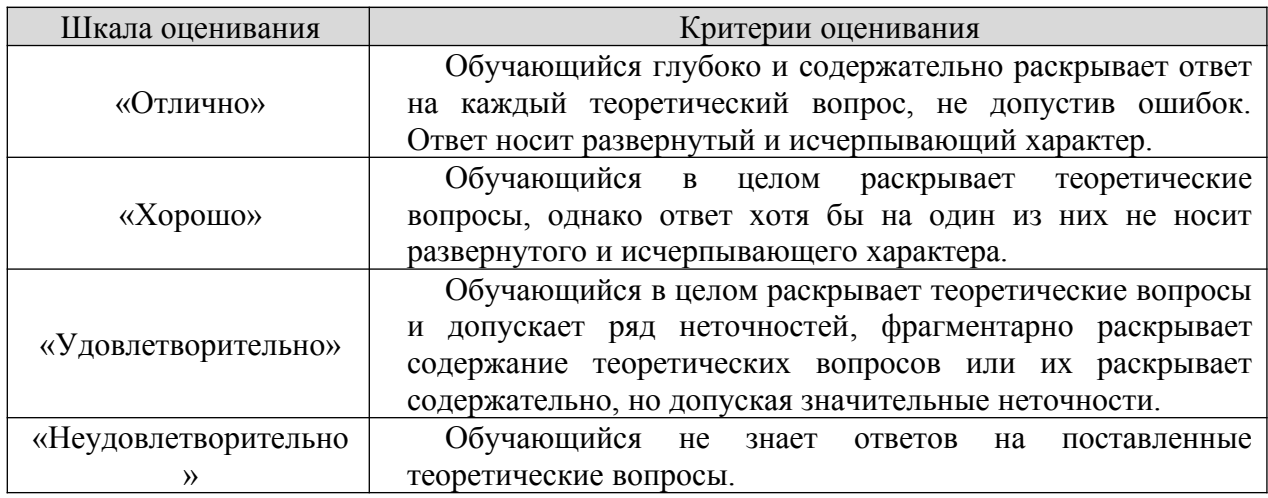

#### **8.2.2. Темы для докладов**

- 1. Теоретические основы дизайнерской работы с растровой графикой.
- 2. Растровая графика: особенности, преимущества.
- 3. Особенности Фотошоп.
- 4. Особенности GIMP.
- 5. Отличия растровой графики от векторной.
- 6. Режимы смешивания.
- 7. Применение графических редакторов.
- 8. Устранение недостатков изображения.
- 9. Использование комбинации фильтров.
- 10.Старение изображений.
- 11.Растровая графика: популярные форматы.
- 12.Виды растров.
- 13.Характеристики растровой графики.
- 14.Плюсы и минусы растровой графики.
- 15.Современные редакторы растровой графики.
- 1. Трехмерные преобразования векторной графикой.
- 2. Имитация живописи.
- 3. Использование размытых рисунков в CorelDraw.
- 4. Художественное преобразование цвета
- 5. Обработка контуров векторной графики
- 6. Оригинальные эффекты векторной графики
- 7. Искажения рисунков
- 8. Добавление и удаление шумов
- 9. Настройка четкости с векторной графикой.
- 10.Использование цветных масок векторной графики.
- 11.Применение графических редакторов векторной графики.
- 12.Плюсы и минусы векторной графики.
- 13.Современные редакторы векторной графики.
- 14.Повышенные удобства работы в CorelDraw.
- 15.Печать созданных изображений.
- 16.Использование шаблонов в CorelDraw.
- 17.Работа с файлами камеры RAW.
- 18.CorelDRAW для пользователей Adobe Illustrator.
- 19.Работа с макросами в CorelDraw.
- 20.Веб-графика.

#### Шкала оценивания

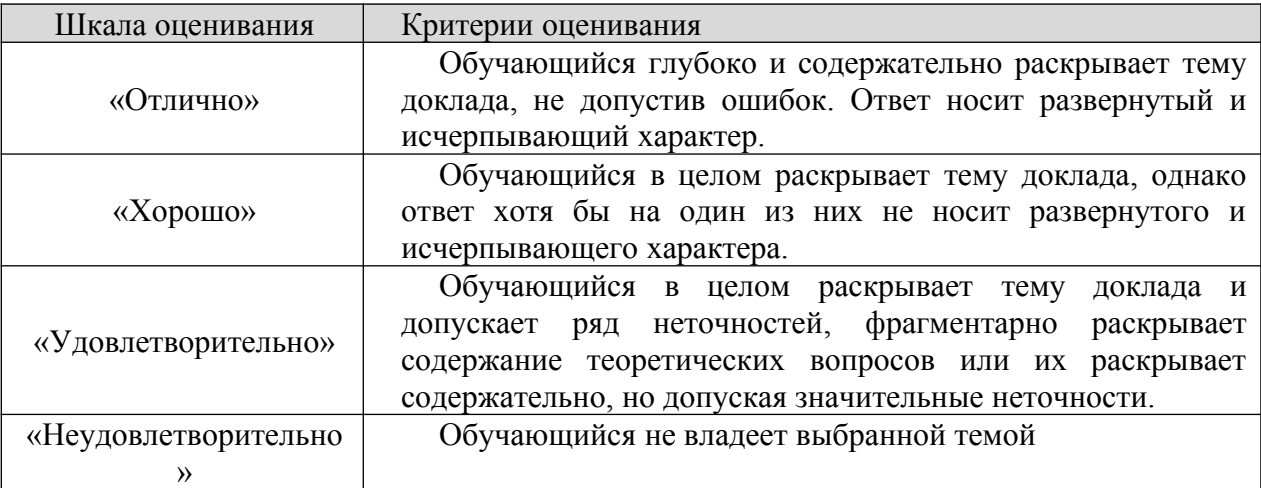

#### **8.2.3. Оценочные средства остаточных знаний (тест)**

#### **Растровая графика**

- 1. Что такое растр?
	- a) Участок оперативной памяти, отведенный для хранения изображений во время их создания и обработки
	- b) Набор графических примитивов
	- c) Сетка, образованная на экране пикселями
- 2. Укажите основное достоинство растровых графических изображений.
	- a) Большой информационный объем
	- b) Возможность использования 256 разных цветов
	- c) Точность цветопередачи
- 3. Графическим редактором называется программа, предназначенная для:
	- a) Работы с графическими изображениями
	- b) Работы с диаграммами, графами и графиками
	- c) Преобразования текстовых данных в картинку
- 4. Примитивами в графическом редакторе называют:
	- a) Изображения в черно-белом цвете
	- b) Вспомогательные функциональные элементы, позволяющие редактировать изображения
	- c) Простейшие геометрические фигуры, которые удается нарисовать, используя определенный набор инструментов графического редактора
- 5. Инструментами в графическом редакторе являются:
	- a) Кривая, скругленный прямоугольник, овал
	- b) Распылитель, масштаб, выбор цвета
	- c) Прямая, ластик, многоугольник
- 6. Одной из основных функций графического редактора является:
	- a) Ввод информации текстового и графического типов
	- b) Создание изображений
	- c) Перевод изображения на какой-либо язык программирования
- 7. Палитрами в графическом редакторе являются:
	- a) Инструменты карандаш, кисть и заливка
	- b) Наборы цветов
	- c) Совокупности цветных элементов обрабатываемого изображения
- 8. Какой из графических редакторов является растровым?
	- a) Inkscape
	- b) Sketch
	- c) Фотошоп

9. Какое из перечисленных расширений файлов не относится к графическим объектам?

- a) .dwg
- b) .png
- c) .jpg

10. Укажите утверждение о графическом редакторе Фотошоп, которое не соответствует действительности:

- a) Не поддерживает чтение изображений с расширением .bmp
- b) Первоначальное название Display
- c) Имеется возможность работать со скриптами
- 11. Цветовая модель RGB состоит из цветов:
	- a) Красного, желтого и зеленого
	- b) Голубого, белого и черного
	- c) Красного, зеленого и синего
- 12. Укажите единицу измерения разрешения изображений:
	- a) Квадратный сантиметр
	- b) Количество точек на дюйм
	- c) Миллиметры или сантиметры
- 13. Какое представление имеет отсканированное изображение?
- a) Растровое
- b) Фрактальное
- c) Трехмерное
- 14. Альфа-композитинг определяет:
	- a) Плавность перехода оттенков
	- b) Прозрачность
	- c) Сглаживание
- 15. Укажите расширение формата изображения, который поддерживает слои:
	- a) .cif
	- b) .png
	- c) .xcf
- 16. Основные недостатки растровой графики
- 17. Что означает термин «фокус-стекинг»?
- 18. Дайте определение компьютерной графики.
- 19. Что содержит панель инструментов в растровом графическом редакторе?
- 20. Охарактеризуйте формат PNG.
- 21. Охарактеризуйте формат JPEG.
- 22. Охарактеризуйте формат PDF.
- 23. Охарактеризуйте формат GIFF.
- 24. Когда устанавливаются единицы измерения расстояния?
- 25. Для чего нужны сетка, направляющие?
- 26. Что такое обработка изображений?
- 27. Для чего предназначены слои изображения?
- 28. Что означает битовая глубина цвета?
- 29. Виды трансформации
- 30. Какие бывают инструменты для рисования и удаления?

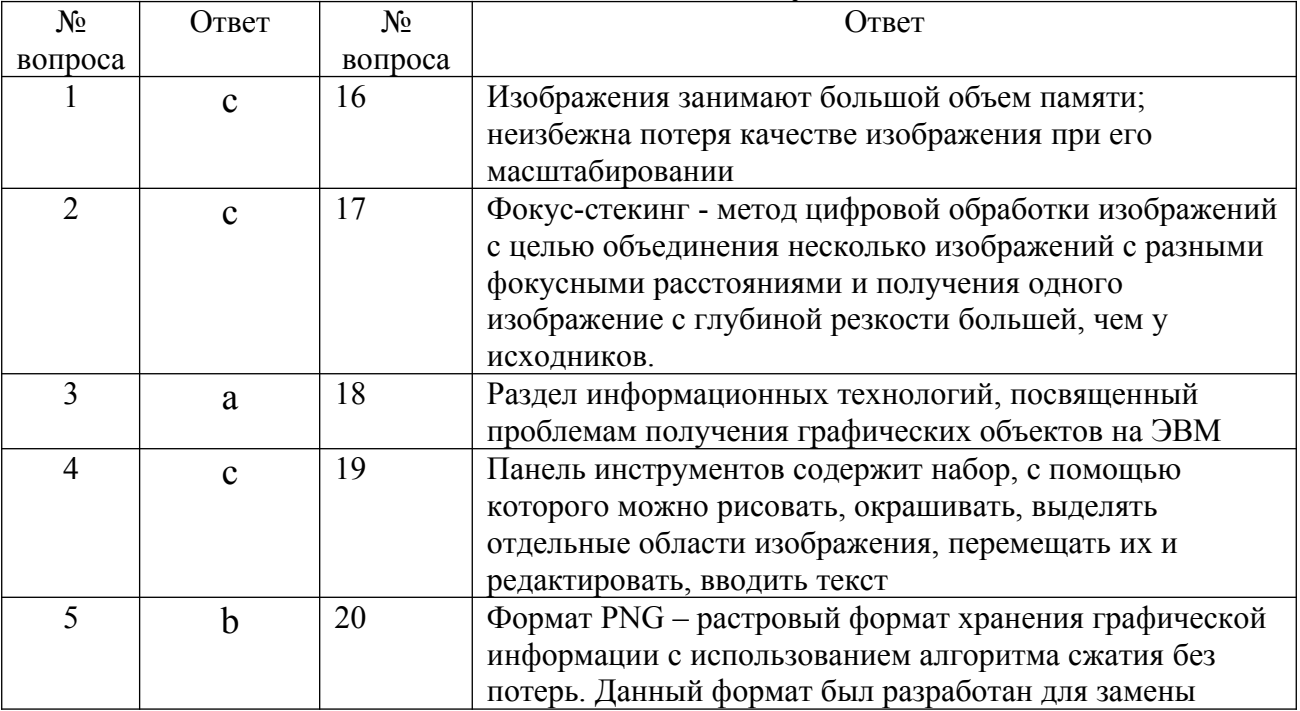

#### **Ключ к тесту**

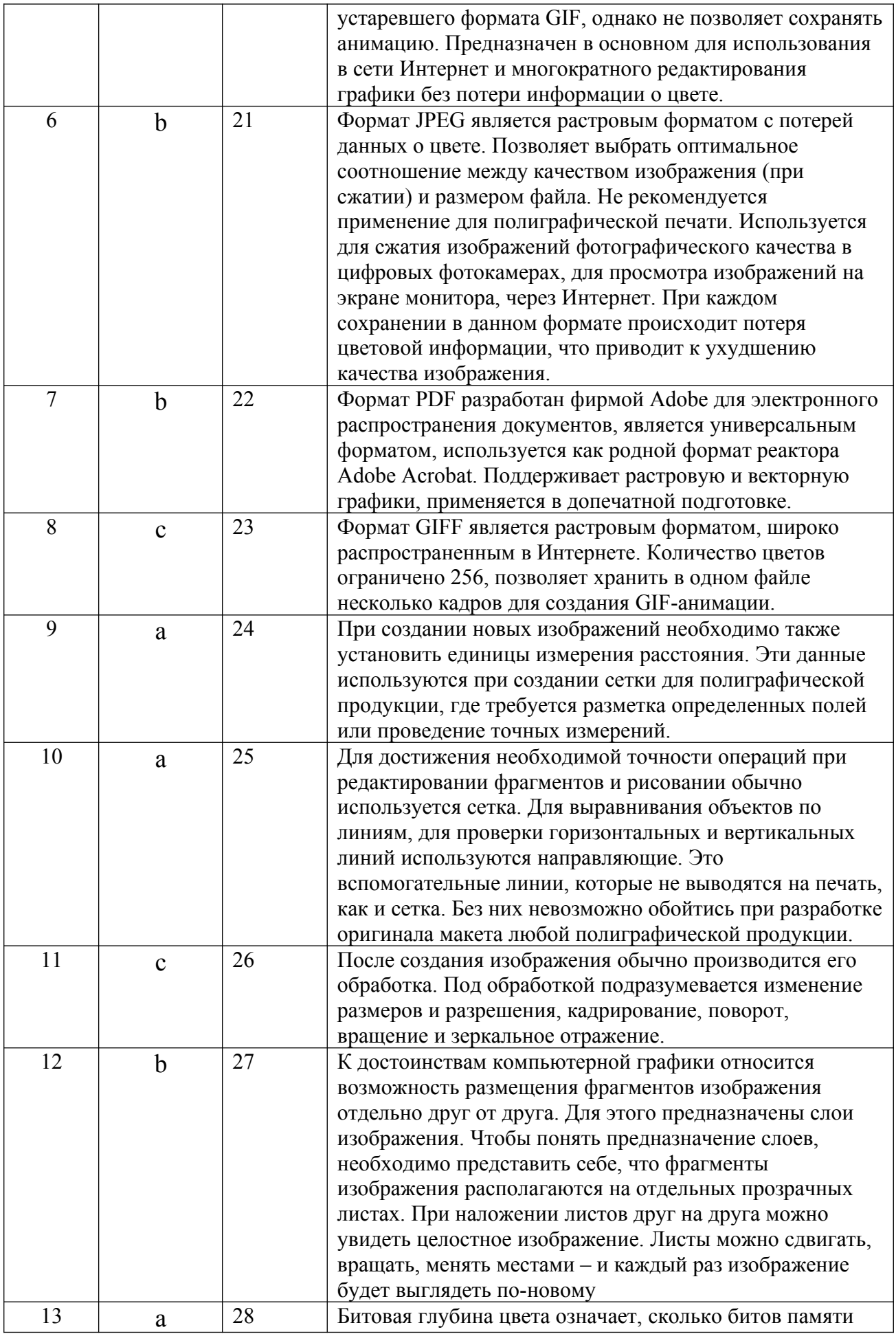

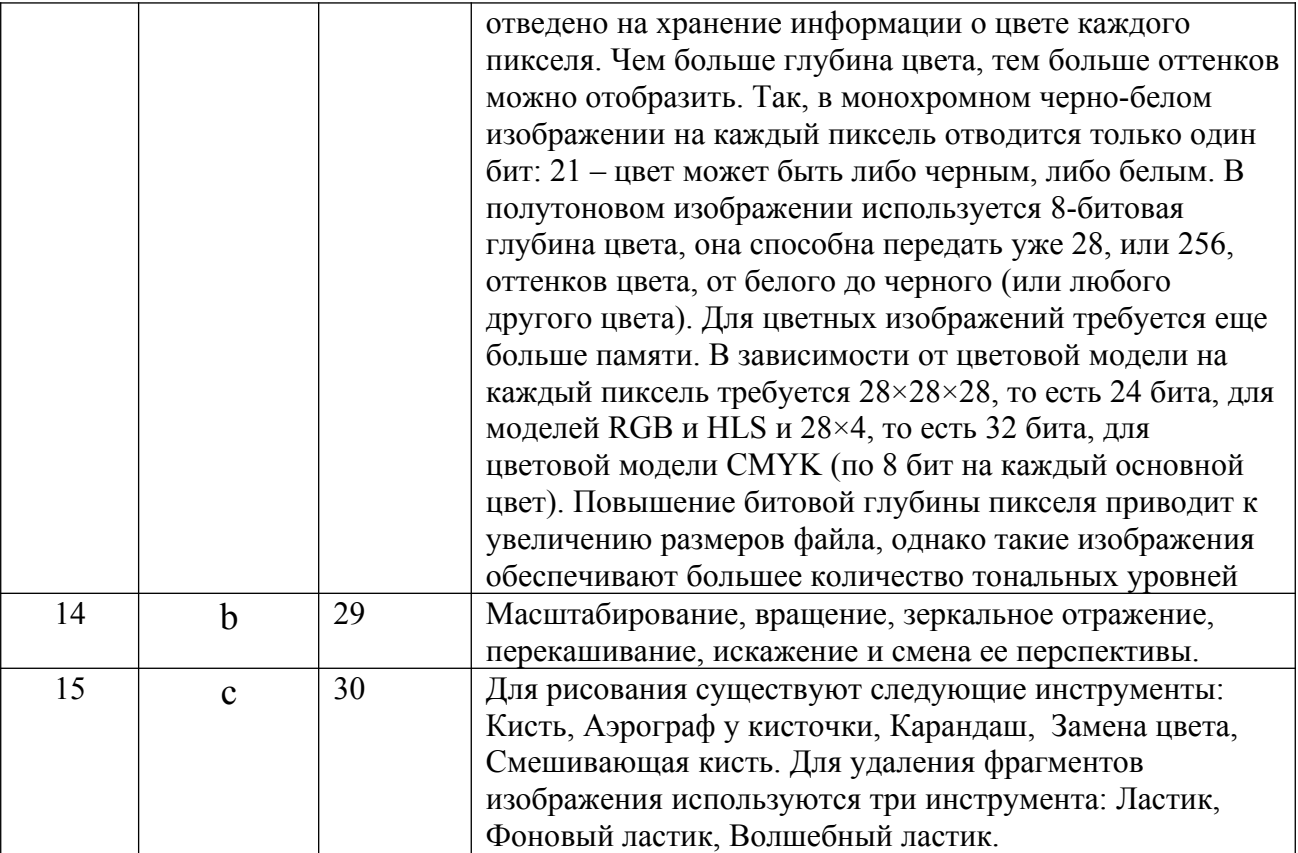

#### **Векторная графика**

- 1. В программе CorelDRAW в замкнутой кривой:
	- 1. количество узлов равно количеству сегментов;
	- 2. количество узлов на 1 больше количества сегментов;
	- 3. количество узлов на 1 меньше количества сегментов;
	- 4. нет правильного варианта.
- 2. В CorelDRAW эффект Оболочка (Envelope) применяется к следующим типам объектов:
	- 1. к замкнутым объектам и художественному тексту;
	- 2. к разомкнутым кривым;
	- 3. к любому объекту и тексту;
	- 4. к примитивам CorelDRAW.
- 3. В CorelDRAW текстовый блок расположить вдоль контура:
	- 1. возможно, только вдоль замкнутого;
	- 2. возможно, только вдоль разомкнутого;
	- 3. возможно;
	- 4. возможно, только удерживая клавишу Alt.
- 4. В CorelDRAW конфигурацию меню и палитр на рабочем столе позволяет изменить настройка:
	- 1. Рабочий стол (Workspace);
	- 2. Панели инструментов (Toolbox);
	- 3. Настройки (Customize);
	- 4. Параметры (Characteristic).
- 5. В CorelDRAW PostScript заливку на экране просмотреть возможно:
	- 1. только при печати;
	- 2. выбрав соответствующий режим просмотра;
	- 3. только через растровый редактор;
	- 4. просмотр не возможен.
- 6. В CorelDRAW один объект в кривых может иметь минимальное число узлов:
	- 1. один;
	- 2. два;
	- 3. три;
	- 4. четыре.
- 7. В CorelDRAW соединяет несколько объектов, сохраняя их заливки, команда:
	- 1. комбинировать (Combine);
	- 2. прикрепить (Attach);
	- 3. группировать (Group);
	- 4. объединение (Merge).
- 8. В CorelDRAW нет градиента:
	- 1. линейного (Linear);
	- 2. радиального (Radial);
	- 3. конического (Conical);
	- 4. отраженного (Reflected);
	- 5. квадратичного (Square).
- 9. Набор пиктограмм с изображением инструментов для рисования, палитра, рабочее поле, меню образуют:
	- 1. среду графического редактора;
	- 2. полный набор графических примитивов редактора;
	- 3. перечень режимов работы графического редактора;
	- 4. перечень режимов иллюстраций графического редактора.
- 10. Какой инструмент рисует кривые сложной формы по специальным математическим формулам в векторном графическом редакторе CorelDRAW?
	- 1. кривая;
	- 2. кривая Бизье;
	- 3. художественная кисть;
	- 4. перо.
- 11. Какого вида текста в векторном графическом редакторе CorelDRAW не бывает?
	- 1. простого;
	- 2. объемного;
	- 3. фигурного.
- 12. Какой инструмент в векторном графическом редакторе CorelDRAW позволяет модифицировать контуры объектов, смещая из по выбранным пользователем огибающим или при перемещении опорных точек?
	- 1. конверт;
- 2. инструмент интерактивного контура;
- 3. интерактивная оболочка;
- 4. интеллектуальное рисование.
- 13. Какой инструмент в векторном графическом редакторе CorelDRAW позволяет выбирать цвет контура или элемента заливки в качестве текущего цвета?
	- 1. заливка;
	- 2. пипетка;
	- 3. конверт;
	- 4. перо.
- 14. Можно ли удалить исходные объекты, участвовавшие в пересечении?
	- 1. можно, только вместе с итоговым объектом;
	- 2. нельзя;
	- 3. можно;
	- 4. нет правильного варианта ответа.
- 15. Существует ли возможность восстановления или извлечения исходных объектов, участвующих в комбинировании?
	- 1. да, это обратимый процесс;
	- 2. нет;
	- 3. это частично обратимый процесс;
	- 4. нет правильного варианта ответа.
- 16. Какой режим просмотра макета существует в программе CorelDRAW?
- 17. Основные форматы файлов для CorelDRAW?
- 18. Что такое Кривая Безье?
- 19. Для чего используют симметричный узел?
- 20. Какой узел можно назвать гладким?
- 21. Как строится кривая с помощью инструмента Кривая Безье?
- 22. Что происходит с объектом в результате операции объединения?
- 23. Какими параметрами обладает линейная градиентная заливка?
- 24. В каких случаях используются узел точка перегиба?
- 25. Какие трансформационные искажения можно производить над объектами в программе CorelDRAW?
- 26. Что можно сказать об объекте типа эллипс (Ellipse) в CorelDRAW?
- 27. Дайте определение векторной графике.
- 28. Охарактеризуйте интеллектуальную заливку в программе CorelDRAW.
- 29. Опишите создание заливок узором?
- 30. Перечислите команды точного рисования в программе CorelDRAW

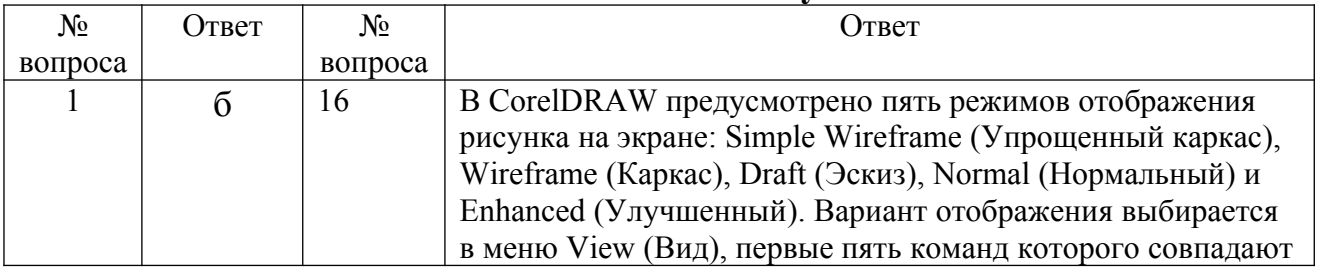

#### **Ключ к тесту**

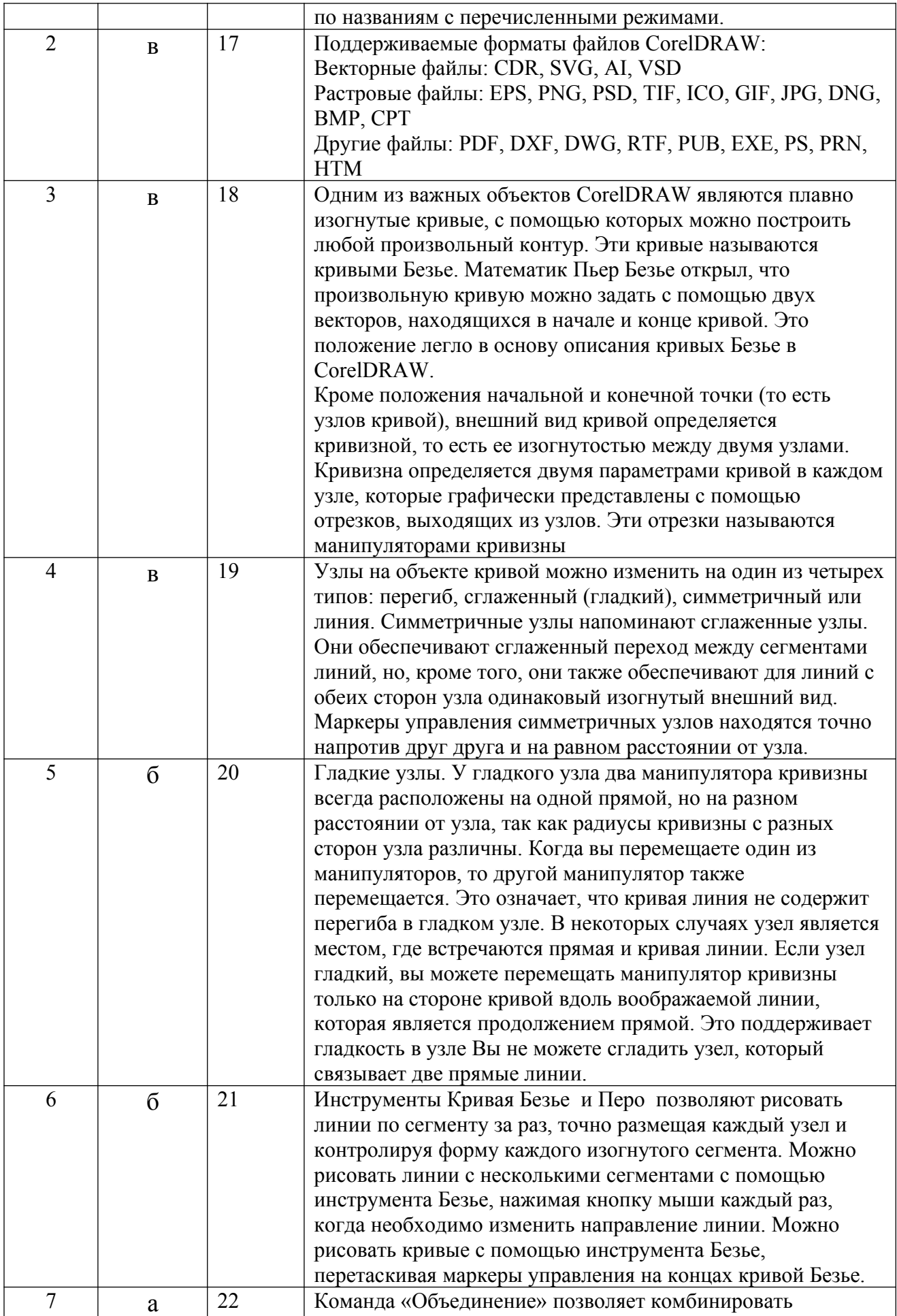

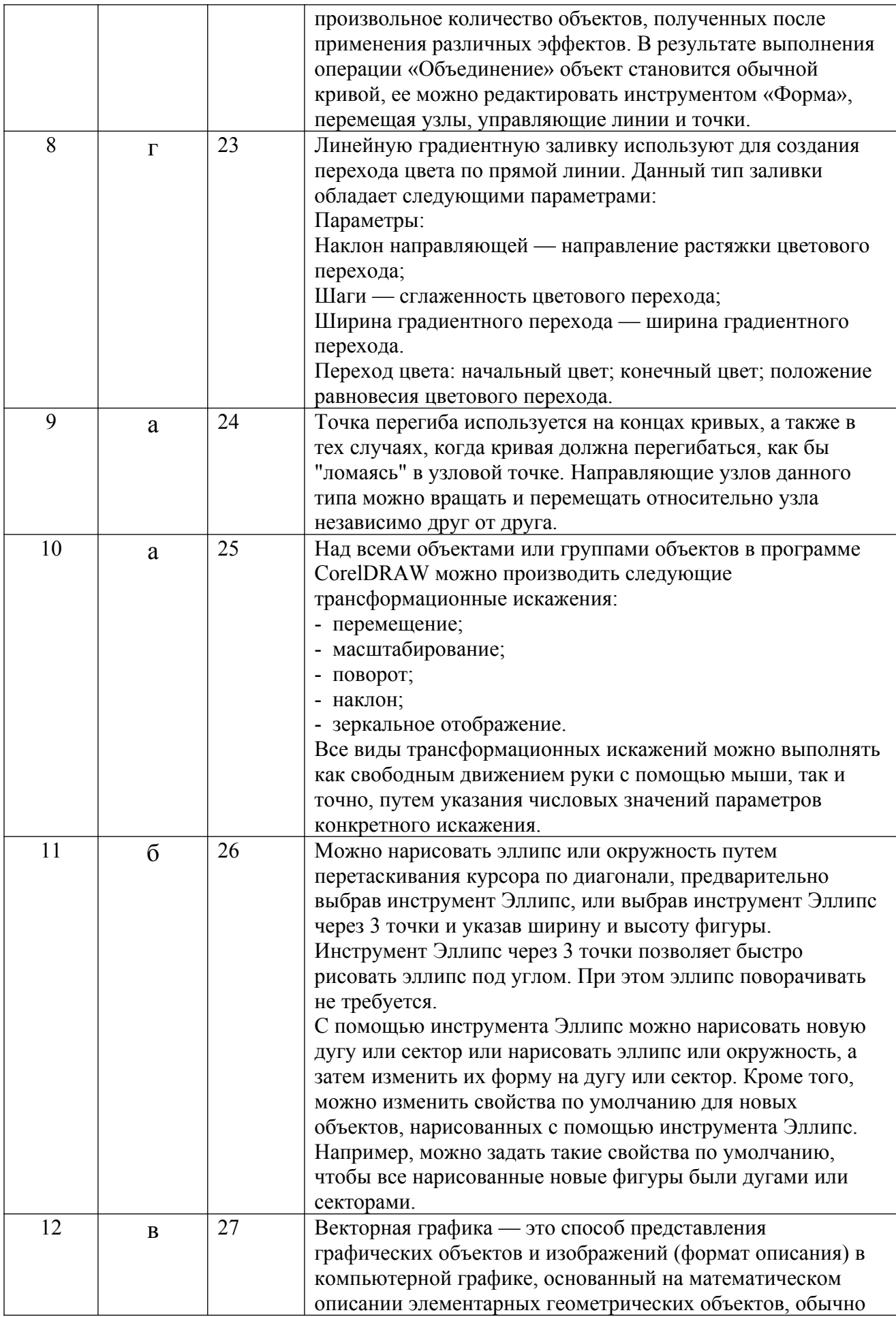

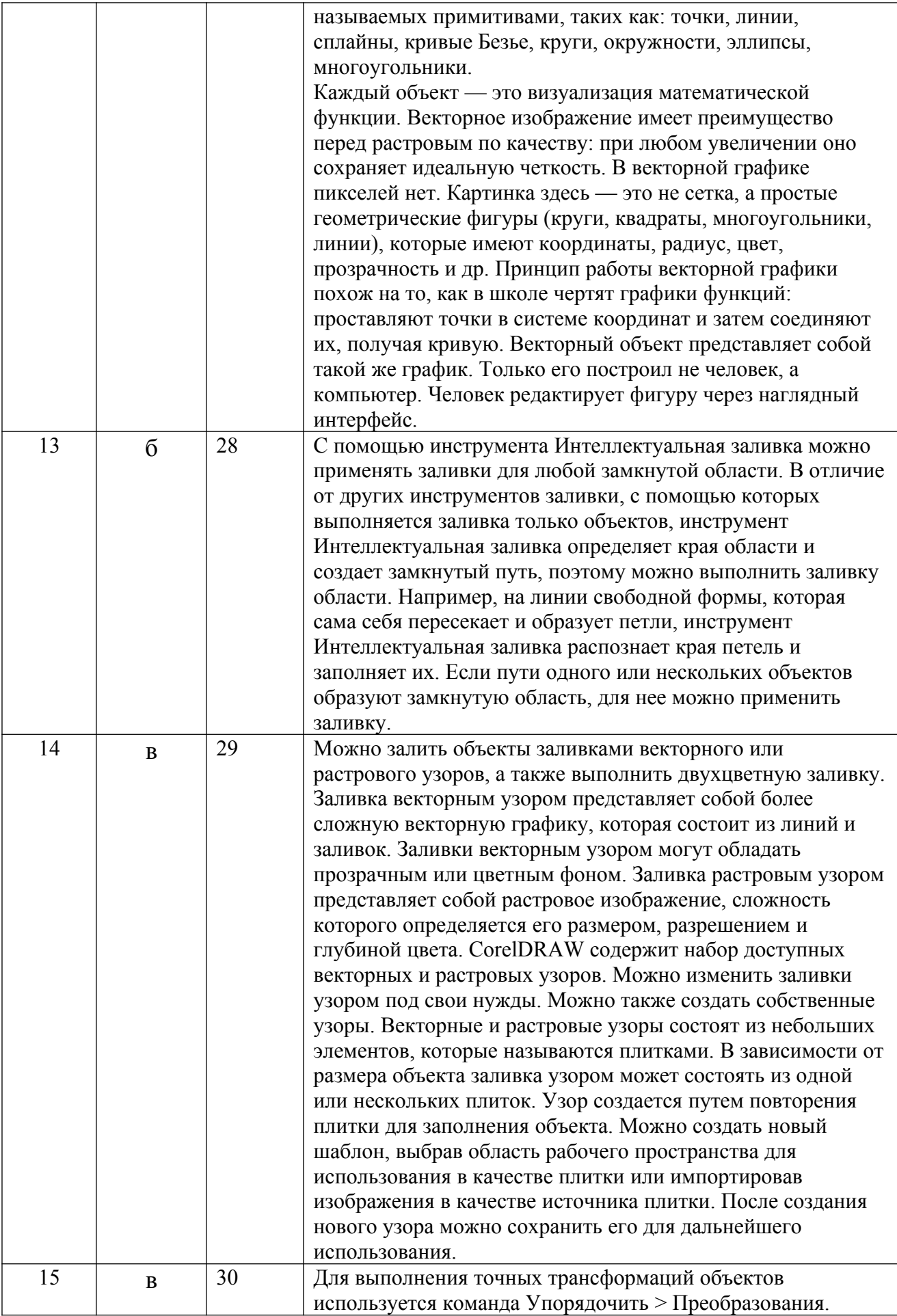

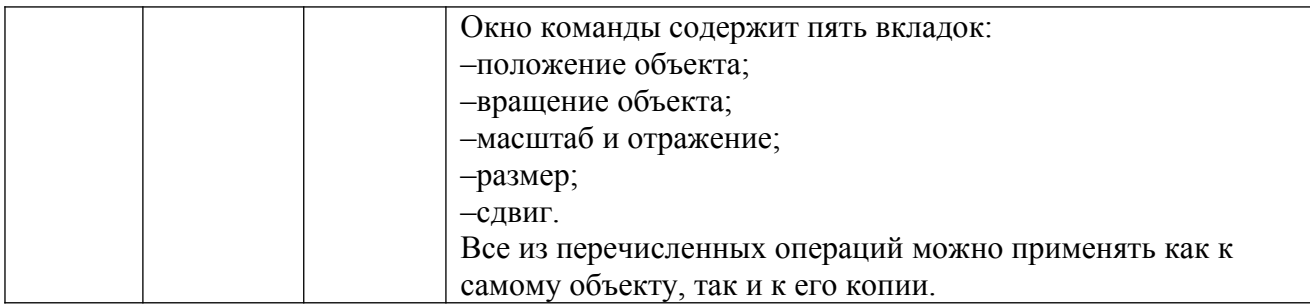

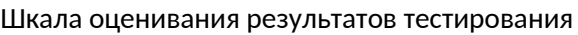

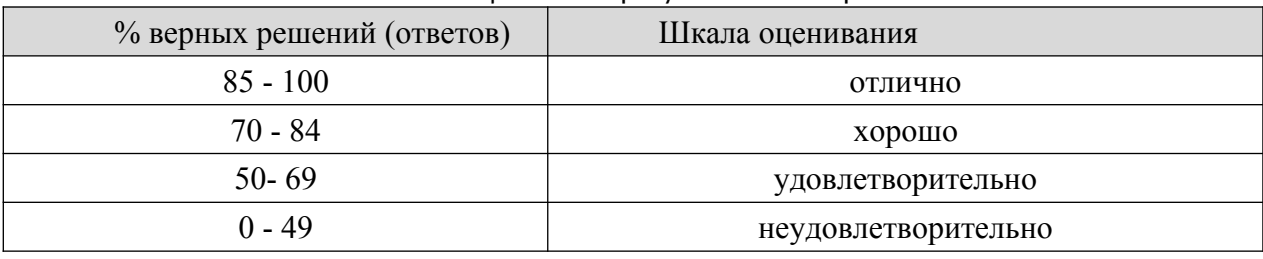

#### **8.2.4. Примеры заданий для индивидуальной самостоятельной работы**

1. Создание изображения для иллюстрации книги.

2. Создание изображения для хранения и обработки полутоновых изображений (сканированные или изначально созданные на компьютере картины, фотографии);

- 3. Создание изображения для веб-дизайна.
- 4. Создание изображения для полиграфии.
- 5. Создание изображения для рекламной индустрии.
- 6. Создание изображения для браузерной игры.
- 7. Создание картины в CorelDraw.
- 8. Создание комиксов в CorelDraw.
- 9. Создание изображений для коллажей.
- 10. Устранение дефектов изображения.
- 11. Структурное редактирование изображений.
- 12. Подготовка фотографий к публикации в печати.
- 13. Подготовка фотографий к публикации в интернете.
- 14. Ретушь изображения.

#### **Шкала оценивания**

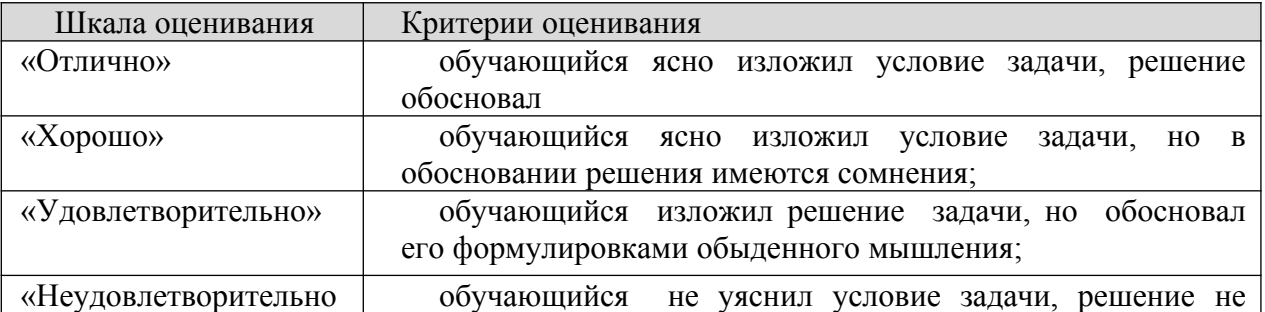

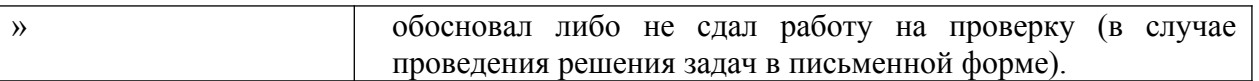

#### **8.2.5. Индивидуальные задания для выполнения расчетно-графической работы, курсовой работы (проекта)**

КР и КП по дисциплине «Растровая и векторная графика» рабочей программой и учебным планом не предусмотрены.

Методические указания к расчетно-графической работе по дисциплине «Растровая и векторная графика» к рабочей программе дисциплины прилагается.

#### **8.2.6. ОЦЕНОЧНЫЕ СРЕДСТВА ПРОМЕЖУТОЧНОГО КОНТРОЛЯ**

#### **Вопросы (задания) для зачета:**

- 1. Понятие растровой графики.
- 2. Понятие изображения. Размеры и разрешение изображения.
- 3. Форматы графических файлов.
- 4. Графический редактор Фотошоп. Панель инструментов Фотошоп.

5. Кадрирование изображения. Вращение и зеркальное отражение изображения.

6. Слои. Связанные слои и наборы слоев. Композиция слоев. Фильтрация слоев. Слияние и удаление слоев. Стиль слоя.

- 7. Выделение области. Логические операции с областями.
- 8. Волшебная палочка. Дополнительные режимы выделения.
- 9. Масштабирование и вращение. Перспективное трансформирование.

10. Сложное искривление. Искривление на основе сетки. Свободная трансформация.

- 11. Режимы смешивания цветов. Градиентная заливка.
- 12. Битовая глубина цвета.
- 13. Цветовые модели. Цветовые каналы. Цветовые режимы.
- 14. Индексированные цвета.
- 15. Монохромное изображение.

16. Трансформация и редактирование текстового блока. Редактирование текстовых слоев.

- 17. Гистограмма изображения.
- 18. Растягивание тонового диапазона. Сужение тонового диапазона.
- 19. Коррекция тоновой кривой. Цветовая коррекция. Цветовое колесо.
- 20. Настройка оттенка и насыщенности. Смешивание каналов. Замена цветов.

21. Специальные цветовые настройки и эффекты. Особенности выполнения цветовой коррекции

- 22. Инструменты для рисования.
- 23. Создание альфа-каналов. Режим быстрого маскирования.
- 24. Маски для цветов. Маска слоя. Маскированные группы слоев.

25. Рисование контуров и фигур. Рисование пером. Рисование специальными инструментами.

- 26. Выделение и преобразование контуров.
- 27. Инструменты для размытия и резкости. Тонирующие инструменты.

28. Инструменты для клонирования фрагментов. Инструменты для настраиваемого копирования.

- 29. Фильтры эффектов и деформаций. Предназначение фильтров.
- 30. Вывод изображения на печать
- 31. Понятие векторной графики.
- 32. Математические основы векторной графики.
- 33. Кривые Безье. Узлы (Опорные точки).
- 34. Обзор интерфейса CorelDraw.
- 35. Обзор основных инструментов рисования.
- 36. Основные приемы работы с объектом.
- 37. Работа с совокупностью объектов.
- 38. Режимы точного рисования. Служебные объекты.
- 39. Типы привязок. Линейки. Сетка. Направляющие. Привязки.
- 40. Обработка кривых.

41. Редактирование контура и заливки. Толщина контура, стиль линий и различные типы стрелок.

- 42. Однородная заливка. Градиентная заливка.
- 43. Заливка с помощью узоров. Заливка текстурой.
- 44. Дополнительные возможности заливки.
- 45. Интерактивная заливка. Основные инструменты интерактивной заливки.
- 46. Сетчатая заливка.
- 47. Перспектива. Изгибающая оболочка. Перетекание объектов.
- 48. Линзы. Эффект PowerClip (контейнер). Создание окаймлений.
- 49. Эффект «тень». Эффект «интерактивных искажений».
- 50. Инструмент художественного оформления.
- 51. Импорт растровых изображений.
- 52. Преобразование векторного изображения в растровое.
- 53. Трассировка растрового изображения.
- 54. Форматирование и редактирование текста.
- 55. Изменение расположения символов текста.
- 56. Вставка готовых рисунков.
- 57. Вставка объектов Интернета.
- 58. Создание анимированных кнопок.
- 59. Публикация документов в Интернете.
- 60. Создание электронной документации.

## **8.3. Методические материалы, определяющие процедуры оценивания знаний, умений, навыков и (или) опыта деятельности, характеризующих этапы формирования компетенций**

Основной целью проведения промежуточной аттестации является определение степени достижения целей по учебной дисциплине или ее разделам. Осуществляется это проверкой и оценкой уровня теоретической знаний, полученных обучающимися, умения применять их в решении практических задач, степени овладения обучающимися практическими навыками и умениями в объеме требований рабочей программы по дисциплине, а также их умение самостоятельно работать с учебной литературой.

Организация проведения промежуточной аттестации регламентирована «Положением об организации образовательного процесса в федеральном государственном автономном образовательном учреждении «Московский политехнический университет»

**8.3.1. Показатели оценивания компетенций на различных этапах их формирования, достижение обучающимися планируемых результатов обучения по дисциплине**

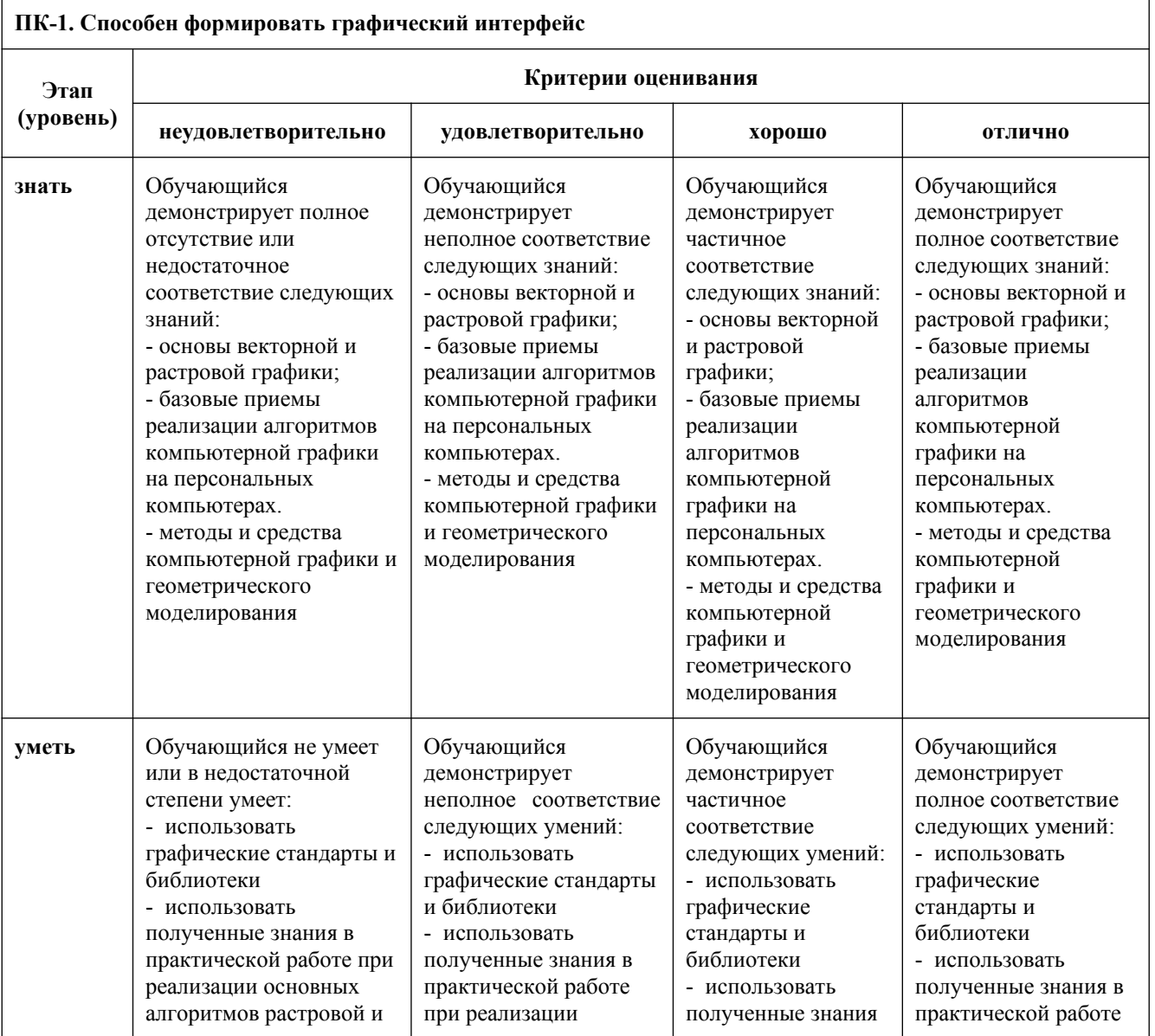

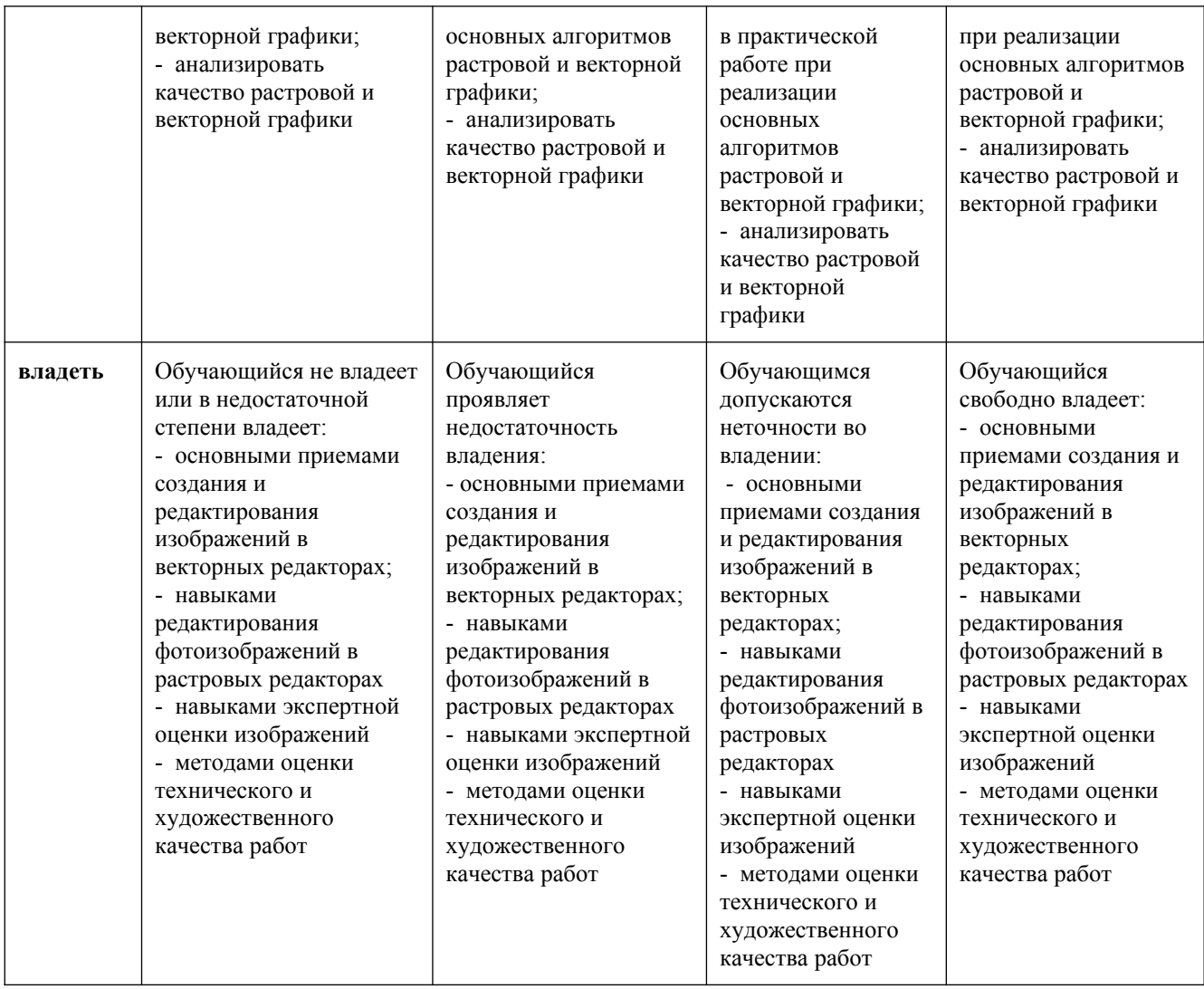

#### **8.3.2. Методика оценивания результатов промежуточной аттестации**

Показателями оценивания компетенций на этапе промежуточной аттестации по дисциплине «Растровая и векторная графика» являются результаты обучения по дисциплине.

| Код компетенции | Знания       | Умения         | Навыки          | Уровень<br>сформированнос<br>ти компетенции<br>на данном<br>этапе / оценка |
|-----------------|--------------|----------------|-----------------|----------------------------------------------------------------------------|
| $\Pi K-1$       | Основы       | Использовать   | Основные приемы |                                                                            |
|                 | векторной и  | графические    | создания и      |                                                                            |
|                 | растровой    | стандарты и    | редактирования  |                                                                            |
|                 | графики;     | библиотеки     | изображений в   |                                                                            |
|                 | - базовые    | - использовать | векторных       |                                                                            |
|                 | приемы       | полученные     | редакторах;     |                                                                            |
|                 | реализации   | знания в       | навыками        |                                                                            |
|                 | алгоритмов   | практической   | редактирования  |                                                                            |
|                 | компьютерно  | работе при     | фотоизображений |                                                                            |
|                 | й графики на | реализации     | в растровых     |                                                                            |
|                 | персональных | ОСНОВНЫХ       | редакторах      |                                                                            |

**Оценочный лист результатов обучения по дисциплине**

![](_page_30_Picture_207.jpeg)

Оценка по дисциплине зависит от уровня сформированности компетенций, закрепленных за дисциплиной, и представляет собой среднее арифметическое от выставленных оценок по отдельным результатам обучения (знания, умения, навыки).

Оценка «отлично» выставляется, если среднее арифметическое находится в интервале от 4,5 до 5,0.

Оценка «хорошо» выставляется, если среднее арифметическое находится в интервале от 3,5 до 4,4.

Оценка «удовлетворительно» выставляется, если среднее арифметическое находится в интервале от 2,5 до 3,4.

Оценка «неудовлетворительно» выставляется, если среднее арифметическое находится в интервале от 0 до 2,4.

Промежуточная аттестация обучающихся в форме экзамена проводится по результатам выполнения всех видов учебной работы, предусмотренных учебным планом по дисциплине «Растровая и векторная графика», при этом учитываются результаты текущего контроля успеваемости в течение семестра. Оценка степени достижения обучающимися планируемых результатов обучения по дисциплине проводится преподавателем, ведущим занятия по дисциплине методом экспертной оценки. По итогам промежуточной аттестации по дисциплине выставляется оценка «отлично», «хорошо», «удовлетворительно» или «неудовлетворительно».

#### **Шкала оценивания**

![](_page_30_Picture_208.jpeg)

![](_page_31_Picture_147.jpeg)

#### **9. Электронная информационно-образовательная среда**

Каждый обучающийся в течение всего периода обучения обеспечивается индивидуальным неограниченным доступом к электронной информационнообразовательной среде Чебоксарского института (филиала) Московского политехнического университета из любой точки, в которой имеется доступ к информационно-телекоммуникационной сети «Интернет» (далее – сеть «Интернет»), как на территории филиала, так и вне ее.

Электронная информационно-образовательная среда – совокупность информационных и телекоммуникационных технологий, соответствующих технологических средств, обеспечивающих освоение обучающимися образовательных программ в полном объёме независимо от места нахождения обучающихся.

Электронная информационно-образовательная среда обеспечивает:

а) доступ к учебным планам, рабочим программам дисциплин (модулей), практик, электронным учебным изданиям и электронным образовательным ресурсам, указанным в рабочих программах дисциплин (модулей), практик;

б) формирование электронного портфолио обучающегося, в том числе сохранение его работ и оценок за эти работы;

в) фиксацию хода образовательного процесса, результатов промежуточной аттестации и результатов освоения программы бакалавриата;

г) проведение учебных занятий, процедур оценки результатов обучения, реализация которых предусмотрена с применением электронного обучения, дистанционных образовательных технологий;

д) взаимодействие между участниками образовательного процесса, в том числе синхронное и (или) асинхронное взаимодействия посредством сети «Интернет».

Функционирование электронной информационно-образовательной среды обеспечивается соответствующими средствами информационнокоммуникационных технологий и квалификацией работников, ее использующих и поддерживающих.

Функционирование электронной информационно-образовательной среды соответствует законодательству Российской Федерации.

Основными составляющими ЭИОС филиала являются:

а) сайт института в сети Интернет, расположенный по адресу www.polytech21.ru, https://chebpolytech.ru/ который обеспечивает:

- доступ обучающихся к учебным планам, рабочим программам дисциплин, практик, к изданиям электронных библиотечных систем, электронным информационным и образовательным ресурсам, указанных в рабочих программах (разделы сайта «Сведения об образовательной организации»);

- информирование обучающихся обо всех изменениях учебного процесса (новостная лента сайта, лента анонсов);

- взаимодействие между участниками образовательного процесса (подразделы сайта «Задать вопрос директору»);

б) официальные электронные адреса подразделений и сотрудников института с Яндекс-доменом @polytech21.ru (список контактных данных подразделений Филиала размещен на официальном сайте Филиала в разделе «Контакты», списки контактных официальных электронных данных преподавателей размещены в подразделах «Кафедры») обеспечивают взаимодействие между участниками образовательного процесса;

в) личный кабинет обучающегося (портфолио) (вход в личный кабинет размещен на официальном сайте Филиала в разделе «Студенту» подразделе «Электронная информационно-образовательная среда») включает в себя портфолио студента, электронные ведомости, рейтинг студентов и обеспечивает:

- фиксацию хода образовательного процесса, результатов промежуточной аттестации и результатов освоения образовательных программ обучающимися,

- формирование электронного портфолио обучающегося, в том числе с сохранение работ обучающегося, рецензий и оценок на эти работы,

г) электронные библиотеки, включающие электронные каталоги, полнотекстовые документы и обеспечивающие доступ к учебно-методическим материалам, выпускным квалификационным работам и т.д.:

Чебоксарского института (филиала) - «ИРБИС»

д) электронно-библиотечные системы (ЭБС), включающие электронный каталог и полнотекстовые документы:

- «ЛАНЬ» -www.e.lanbook.com

- Образовательная платформа Юрайт -https://urait.ru

е) платформа цифрового образования Политеха -https://lms.mospolytech.ru/

ж) система «Антиплагиат» -https://www.antiplagiat.ru/

з) система электронного документооборота DIRECTUM Standard обеспечивает документооборот между Филиалом и Университетом;

и) система «1C Управление ВУЗом Электронный деканат» (Московский политехнический университет) обеспечивает фиксацию хода образовательного процесса, результатов промежуточной аттестации и результатов освоения образовательных программ обучающимися;

к) система «POLYTECH systems» обеспечивает информационное, документальное автоматизированное сопровождение образовательного процесса;

л) система «Абитуриент» обеспечивает документальное автоматизированное сопровождение работы приемной комиссии.

#### **10. Перечень основной и дополнительной учебной литературы, необходимой для освоения дисциплины**

#### Основная литература

1 Боресков, А. В. Основы компьютерной графики : учебник и практикум для вузов / А. В. Боресков, Е. В. Шикин. — Москва : Издательство Юрайт, 2021. — 219 с. — (Высшее образование). — ISBN 978-5-534-13196-3. — Текст : электронный // Образовательная платформа Юрайт [сайт]. — URL: https://urait.ru/bcode/511419 – Режим доступа: по подписке.

#### Дополнительная литература

1. Колошкина, И. Е. Компьютерная графика: учебник и практикум для среднего профессионального образования / И. Е. Колошкина, В. А. Селезнев, С. А. Дмитроченко. — 3-е изд., испр. и доп. — Москва : Издательство Юрайт, 2021. — 233 с. — (Профессиональное образование). — ISBN 978-5-534-15862-5. — Текст : электронный // Образовательная платформа Юрайт [сайт]. — URL: https://urait.ru/bcode/510043 – Режим доступа: по подписке.

Периодика

1. Известия Тульского государственного университета.

Технические науки : Научный рецензируемый журнал. https://tidings.tsu.tula.ru/tidings/index.php?id=technical&lang=ru&year=1. - Текст : электронный.

![](_page_33_Picture_178.jpeg)

#### **11. Профессиональные базы данных и информационно-справочные системы**

![](_page_34_Picture_286.jpeg)

#### **12. Программное обеспечение (лицензионное и свободно распространяемое), используемое при осуществлении образовательного процесса**

![](_page_34_Picture_287.jpeg)

![](_page_35_Picture_307.jpeg)

![](_page_36_Picture_195.jpeg)

#### **13. Материально-техническое обеспечение дисциплины**

![](_page_36_Picture_196.jpeg)

#### **14. Методические указания для обучающегося по освоению дисциплины**

#### *Методические указания для занятий лекционного типа*

В ходе лекционных занятий обучающемуся необходимо вести конспектирование учебного материала, обращать внимание на категории, формулировки, раскрывающие содержание тех или иных явлений и процессов, научные выводы и практические рекомендации.

Необходимо задавать преподавателю уточняющие вопросы с целью уяснения теоретических положений, разрешения спорных ситуаций. Целесообразно дорабатывать свой конспект лекции, делая в нем соответствующие записи из основной и дополнительной литературы, рекомендованной преподавателем и предусмотренной учебной программой дисциплины.

#### *Методические указания для занятий лабораторного и (практического) типа.*

Выполнению лабораторных (практических) работ предшествует проверка знаний студентов – их теоретической готовности к выполнению задания. Проверка знаний проводится в форме, которую определяет преподаватель дисциплины (тестирование, опрос).

При проведении лабораторных (практических) занятий выделяют следующие разделы:

– общие положения (перечень лабораторных или практических

– занятий);

- ообщие требования к выполнению работ, общие требования к
- выполнению отчета);
- инструкция по каждой работе;
- справочные материалы и т. д.

Лабораторные занятия позволяют развивать у обучающегося творческое теоретическое мышление, умение самостоятельно изучать литературу, анализировать практику; учат четко формулировать мысль, вести дискуссию, то есть имеют исключительно важное значение в развитии самостоятельного мышления.

Подготовка к практическому занятию включает два этапа. На первом этапе обучающийся планирует свою самостоятельную работу, которая включает: уяснение задания на самостоятельную работу; подбор основной и дополнительной литературы; составление плана работы, в котором определяются основные пункты предстоящей подготовки. Составление плана дисциплинирует и повышает организованность в работе.

Второй этап включает непосредственную подготовку к занятию, которая начинается с изучения основной и дополнительной литературы. Особое внимание при этом необходимо обратить на содержание основных положений и выводов, объяснение явлений и фактов, уяснение практического приложения рассматриваемых теоретических вопросов. Далее следует подготовить тезисы для выступлений по всем учебным вопросам, выносимым на практическое занятие или по теме, вынесенной на дискуссию (круглый стол), продумать примеры с целью обеспечения тесной связи изучаемой темы с реальной жизнью.

Готовясь к докладу или выступлению в рамках интерактивной формы (дискуссия, круглый стол), при необходимости, следует обратиться за помощью к преподавателю.

#### *Методические указания к самостоятельной работе.*

Самостоятельная работа обучающегося является основным средством овладения учебным материалом во время, свободное от обязательных учебных занятий. Самостоятельная работа обучающегося над усвоением учебного материала по учебной дисциплине может выполняться в библиотеке университета, учебных кабинетах, компьютерных классах, а также в домашних условиях. Содержание и количество самостоятельной работы обучающегося

определяется учебной программой дисциплины, методическими материалами, практическими заданиями и указаниями преподавателя.

#### *Самостоятельная работа в аудиторное время может включать:*

- 1) конспектирование (составление тезисов) лекций;
- 2) выполнение контрольных работ;
- 3) решение задач;
- 4) работу со справочной и методической литературой;
- 5) работу с нормативными правовыми актами;
- 6) выступления с докладами, сообщениями на семинарских занятиях;
- 7) защиту выполненных работ;

8) участие в оперативном (текущем) опросе по отдельным темам изучаемой дисциплины;

9) участие в собеседованиях, деловых (ролевых) играх, дискуссиях, круглых столах, конференциях;

10) участие в тестировании и др.

# *Самостоятельная работа во внеаудиторное время может состоять*

1) повторения лекционного материала;

*из:*

- 2) подготовки к практическим занятиям;
- 3) изучения учебной и научной литературы;

4) изучения нормативных правовых актов (в т.ч. в электронных базах данных);

- 5) решения задач, и иных практических заданий;
- 6) подготовки к контрольным работам, тестированию и т.д.;
- 7) подготовки к практическим занятиям устных докладов (сообщений);
- 8) выполнения курсовых работ, предусмотренных учебным планом;
- 9) выполнения выпускных квалификационных работ и др.;

10) выделения наиболее сложных и проблемных вопросов по изучаемой теме, получение разъяснений и рекомендаций по данным вопросам с преподавателями на консультациях;

11) проведения самоконтроля путем ответов на вопросы текущего контроля знаний, решения представленных в учебно-методических материалах кафедры задач, тестов, докладов;

12) текущий контроль осуществляется в форме устных, тестовых опросов, докладов;

В случае пропусков занятий, наличия индивидуального графика обучения и для закрепления практических навыков студентам могут быть выданы типовые индивидуальные задания, которые должны быть сданы в установленный преподавателем срок.

#### **15. Особенности реализации дисциплины для инвалидов и лиц с ограниченными возможностями здоровья**

Обучение по дисциплине «Растровая и векторная графика» инвалидов и лиц с ограниченными возможностями здоровья (далее ОВЗ) осуществляется преподавателем с учетом особенностей психофизического развития, индивидуальных возможностей и состояния здоровья таких обучающихся.

Для студентов с нарушениями опорно-двигательной функции и с ОВЗ по слуху предусматривается сопровождение лекций и практических занятий мультимедийными средствами, раздаточным материалом.

Для студентов с ОВЗ по зрению предусматривается применение технических средств усиления остаточного зрения, а также предусмотрена возможность разработки аудиоматериалов.

Обучение инвалидов и лиц с ограниченными возможностями здоровья может осуществляться как в аудитории, так и с использованием электронной информационно-образовательной среды, образовательного портала и электронной почты.

## ЛИСТ ДОПОЛНЕНИЙ И ИЗМЕНЕНИЙ

рабочей программы дисциплины

Рабочая программа дисциплины рассмотрена, обсуждена и одобрена для исполнения в 2022-2023 учебном году на заседании кафедры, протокол № 10 от «14» мая 2022 г.

Внесены дополнения и изменения в части актуализации лицензионного программного обеспечение, используемое при осуществлении образовательного процесса по данной дисциплины, а так же современных профессиональных баз данных и информационных справочных системах, актуализации тем для самостоятельной работы, актуализации вопросов для подготовки к промежуточной аттестации, актуализации перечня основной и дополнительной учебной литературы.

Рабочая программа дисциплины рассмотрена, обсуждена и одобрена для исполнения в 2023-2024 учебном году на заседании кафедры, протокол № 6 от «04» марта 2023 г

\_\_\_\_\_\_\_\_\_\_\_\_\_\_\_\_\_\_\_\_\_\_\_\_\_\_\_\_\_\_\_\_\_\_\_\_\_\_\_\_\_\_\_\_\_\_\_\_\_\_\_\_\_\_\_\_\_\_\_\_\_\_\_\_\_\_

Внесены дополнения и изменения в части актуализации лицензионного программного обеспечение, используемое при осуществлении образовательного процесса по данной дисциплины, а так же современных профессиональных баз данных и информационных справочных системах, актуализации электронно-библиотечных систем.

Рабочая программа дисциплины рассмотрена, обсуждена и одобрена для исполнения в 202\_\_-202\_ учебном году на заседании кафедры, протокол №  $\sigma$   $\alpha \rightarrow$  202 г.

 $\mathcal{L}_\text{max}$  , and the contribution of the contribution of the contribution of the contribution of the contribution of the contribution of the contribution of the contribution of the contribution of the contribution of t  $\mathcal{L}_\text{max}$  , and the contribution of the contribution of the contribution of the contribution of the contribution of the contribution of the contribution of the contribution of the contribution of the contribution of t

 $\mathcal{L}_\text{max}$  , and the contribution of the contribution of the contribution of the contribution of the contribution of the contribution of the contribution of the contribution of the contribution of the contribution of t \_\_\_\_\_\_\_\_\_\_\_\_\_\_\_\_\_\_\_\_\_\_\_\_\_\_\_\_\_\_\_\_\_\_\_\_\_\_\_\_\_\_\_\_\_\_\_\_\_\_\_\_\_\_\_\_\_\_\_\_\_\_\_\_\_

\_\_\_\_\_\_\_\_\_\_\_\_\_\_\_\_\_\_\_\_\_\_\_\_\_\_\_\_\_\_\_\_\_\_\_\_\_\_\_\_\_\_\_\_\_\_\_\_\_\_\_\_\_\_\_\_\_\_\_\_\_\_\_\_\_\_

Внесены дополнения и изменения

![](_page_40_Picture_147.jpeg)

Внесены дополнения и изменения

 $\_$  , and the contribution of the contribution of  $\mathcal{L}_\mathcal{A}$  , and the contribution of  $\mathcal{L}_\mathcal{A}$  , and the contribution of  $\mathcal{L}_\mathcal{A}$